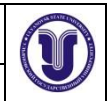

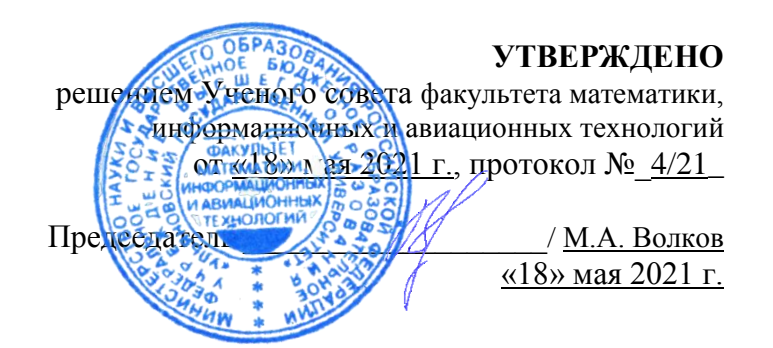

# **РАБОЧАЯ ПРОГРАММА ДИСЦИПЛИНЫ**

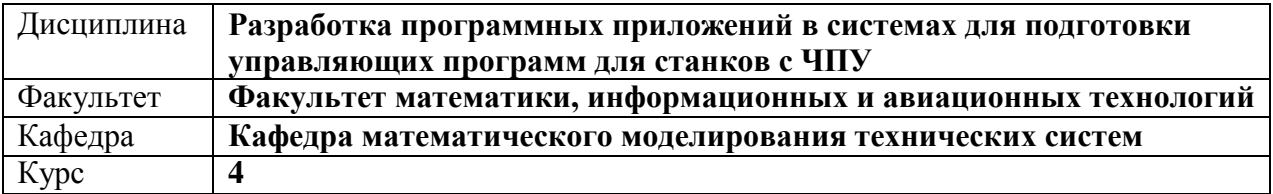

Направление (специальность): **15.03.04 Автоматизация технологических процессов** (*бакалавриат*)

*код направления (специальности), полное наименование*

Направленность (профиль/специализация): **Автоматизированное управление жизненным циклом продукции** *полное наименование*

Форма обучения: **очная, заочная**

*очная, заочная, очно-заочная (указать только те, которые реализуются)*

Дата введения в учебный процесс УлГУ: «01» сентября 2021 г.

Программа актуализирована на заседании кафедры: протокол № от 20 г. Программа актуализирована на заседании кафедры: протокол № от 20 г. Программа актуализирована на заседании кафедры: протокол № от 20 г.

Сведения о разработчиках:

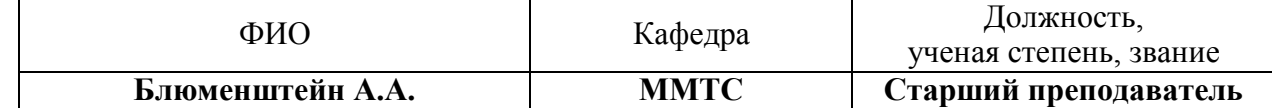

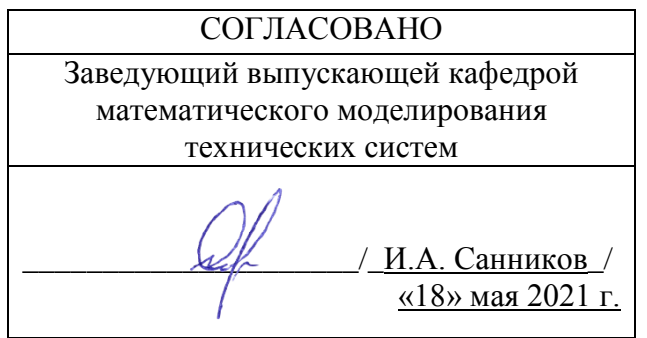

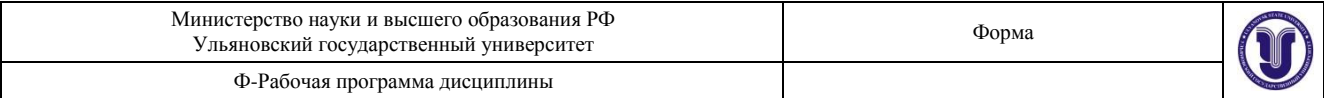

# **1. ЦЕЛИ И ЗАДАЧИ ИЗУЧЕНИЯ ДИСЦИПЛИНЫ**

### **Цель изучения дисциплины:**

Получение теоретических знаний и практических умений в области разработки программного обеспечения для систем подготовки управляющих программ для станков с ЧПУ **Задачи изучения дисциплины:**

Являясь факультативной, данная дисциплина ставит следующие задачи и цели.

1. Научить студентов общим методам разработки программного обеспечения для систем автоматизированного проектирования с целью углубленного изучения способов прикладного применения языков программирования.

2. Научить студентов понимать общие принципы работы с программными интерфейсами (API) и базовые основы работы инструментов подготовки управляющих программ для станков с ЧПУ.

3. Научить студентов системному подходу к проектированию и разработке модулей систем подготовки управляющих программ для станков с ЧПУ с целью оптимизации рабочих процессов, выполняемых инженером-технологом.

4. Привить навык самостоятельной работы в части разработки и поддержки жизненного цикла программного обеспечения при технологической подготовке производства.

# **2. МЕСТО ДИСЦИПЛИНЫ В СТРУКТУРЕ ОПОП**

Дисциплина «Разработка программных приложений в системах для подготовки управляющих программ для станков с ЧПУ» (ФТД.В.02) предназначена для студентов, обучающихся по направлению подготовки 15.03.04 «Автоматизация технологических процессов», профиль «Автоматизированное управление жизненным циклом продукции». Дисциплина изучается в 7 семестре.

Для успешного изучения дисциплины необходимы знания и умения, приобретенные в результате обучения по одной из математически-ориентированных программ бакалавриата, а также дисциплин, где изучаются основы САПР и объектно-ориентированного программирования

Основные положения дисциплины используются в дальнейшем при прохождении всех видов практик, государственной итоговой аттестации и подготовке выпускной квалификационной работы.

# **3. ПЕРЕЧЕНЬ ПЛАНИРУЕМЫХ РЕЗУЛЬТАТОВ ОБУЧЕНИЯ ПО ДИСЦИПЛИНЕ (МОДУЛЮ), СООТНЕСЕННЫХ С ПЛАНИРУЕМЫМИ РЕЗУЛЬТАТАМИ ОСВОЕНИЯ ОПОП**

Процесс изучения дисциплины направлен на формирование следующих компетенций:

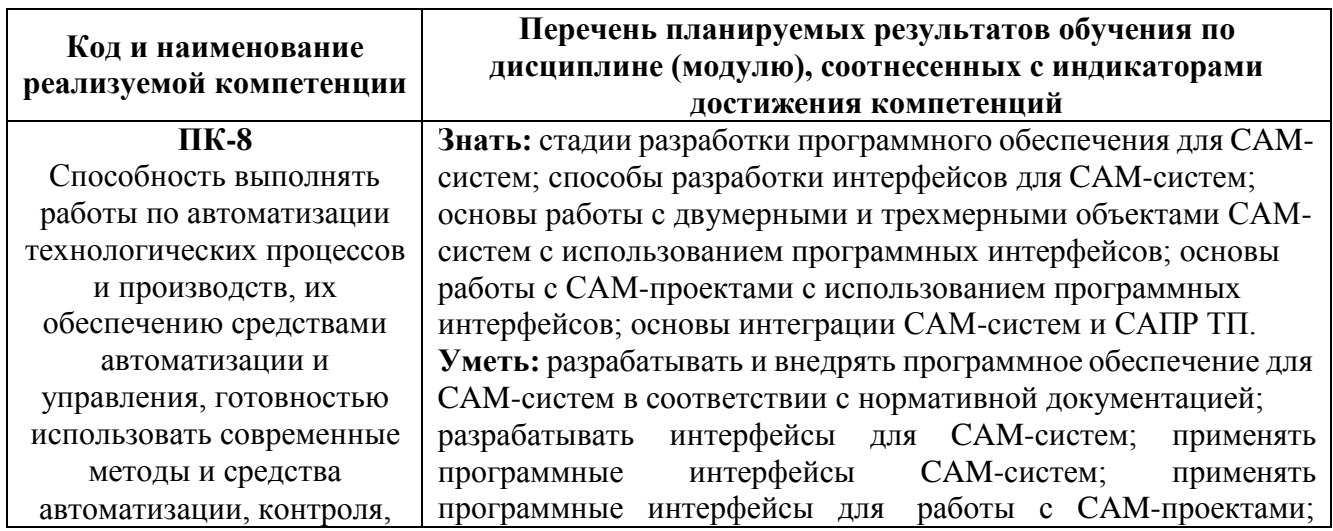

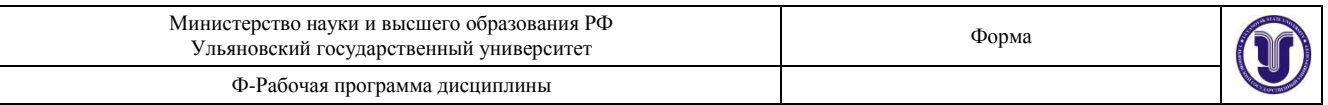

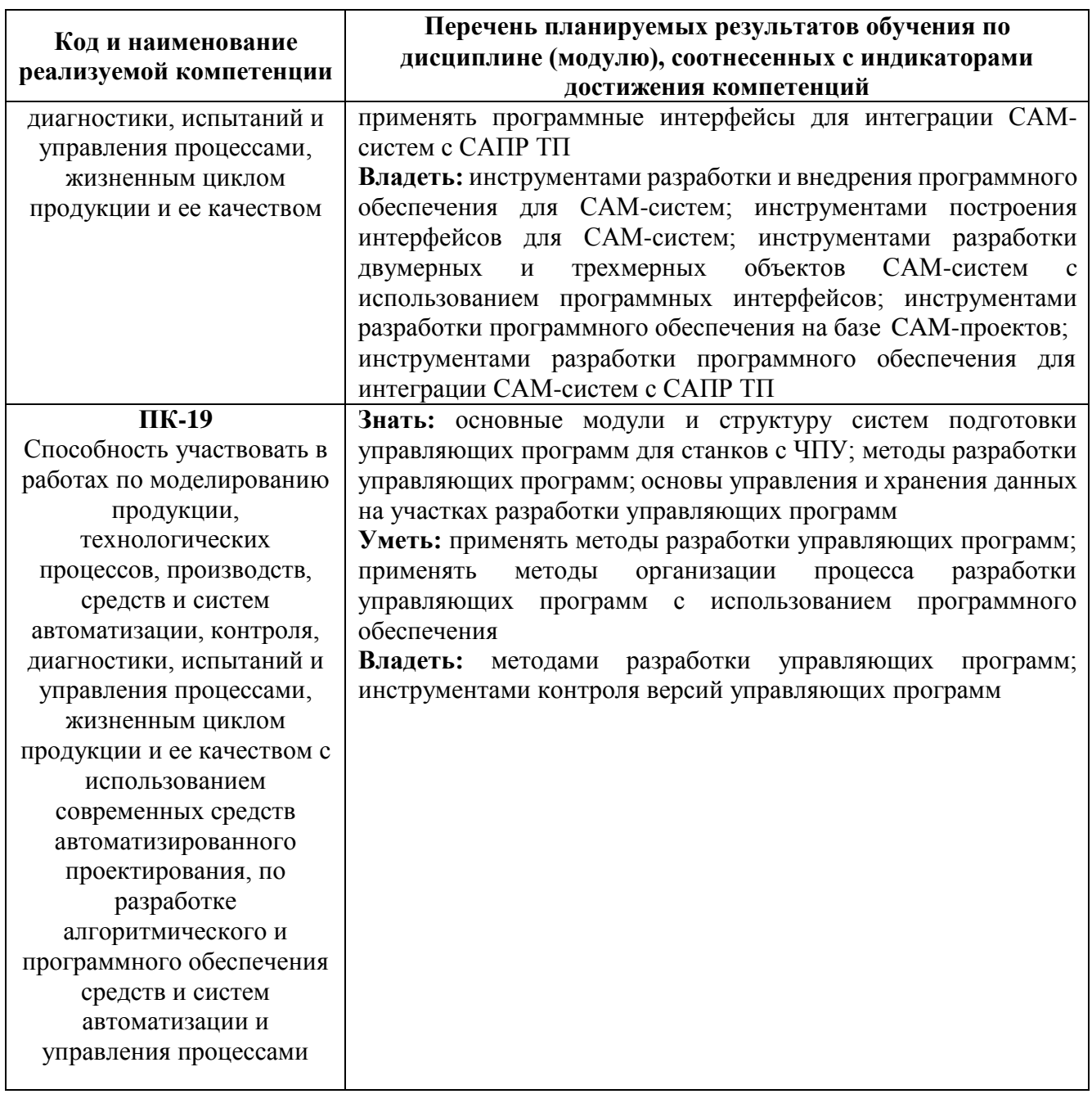

# 4. ОБЩАЯ ТРУДОЕМКОСТЬ ДИСЦИПЛИНЫ<br>Объем дисциплины в зачетных единицах (всего) 2  $4.1.$ 4.2. Объем лисциплины по вилам учебной работы (в часах):

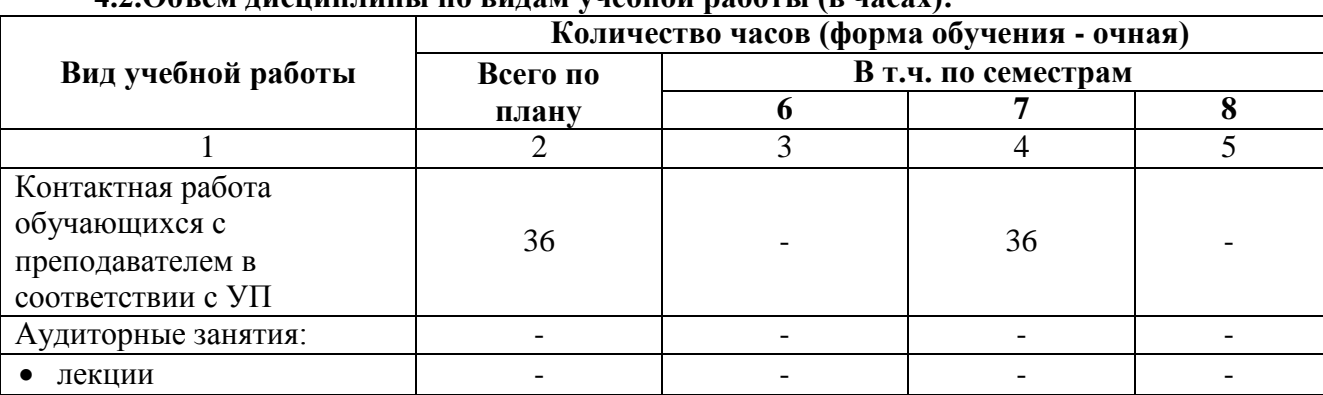

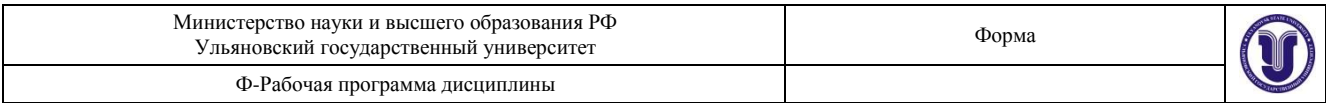

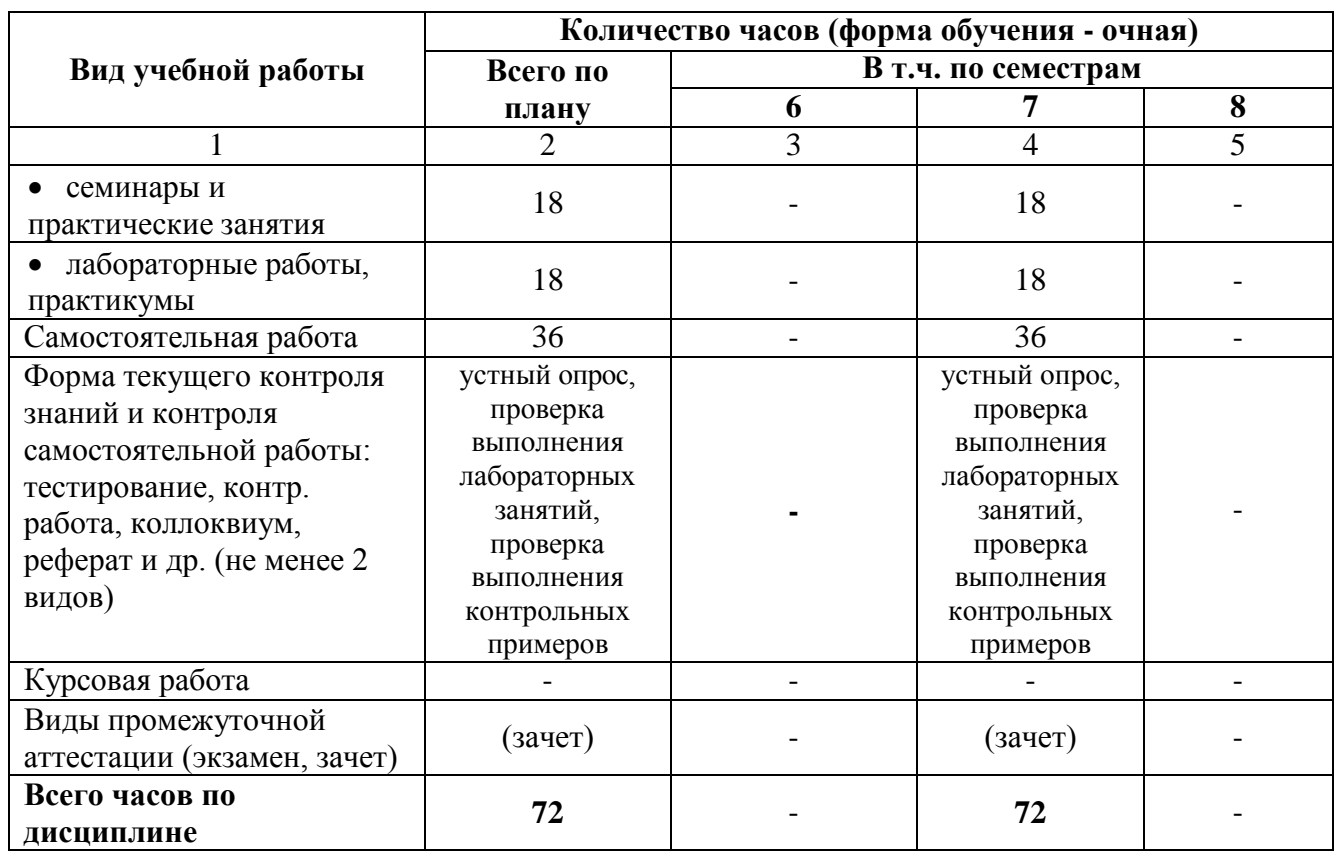

# 4.3. Содержание дисциплины (модуля). Распределение часов по темам и видам учебной работы:

Форма обучения - очная

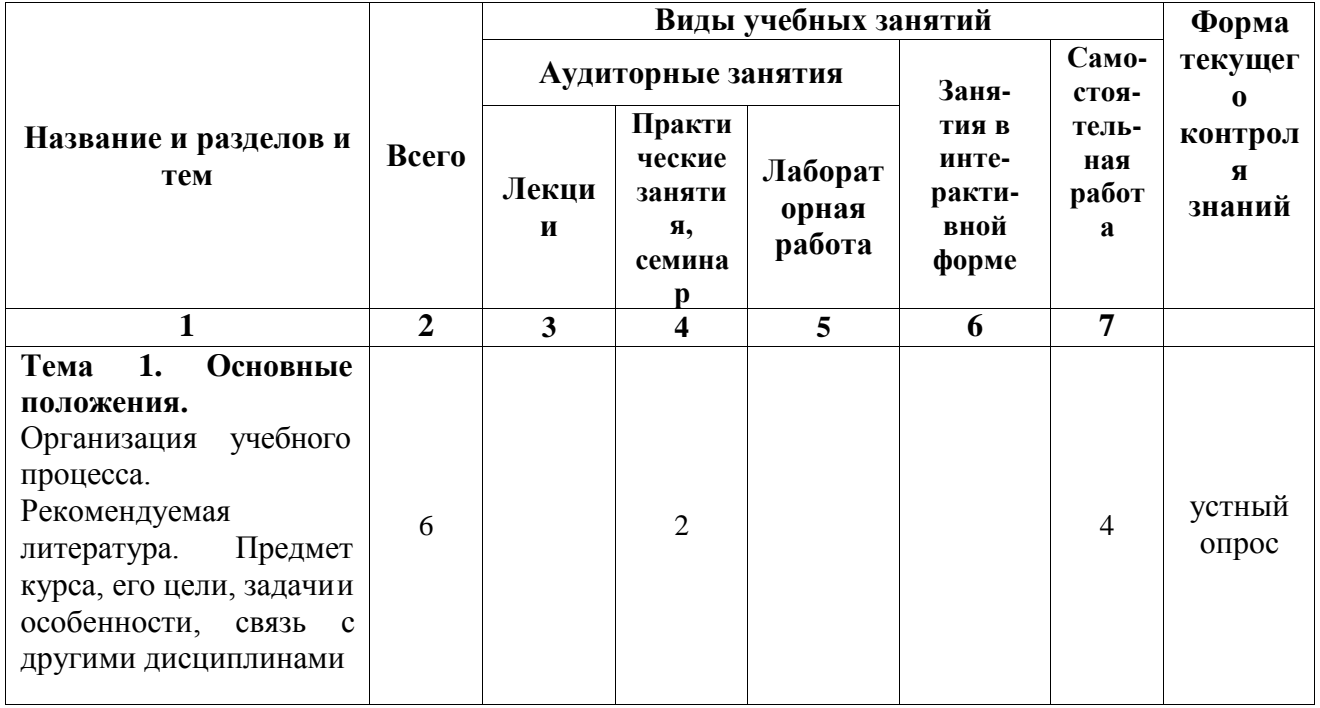

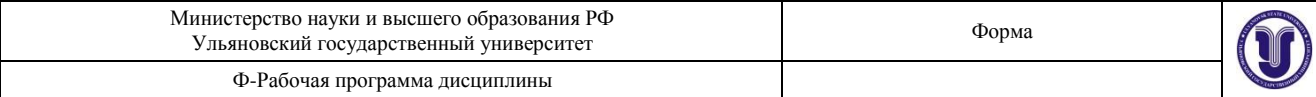

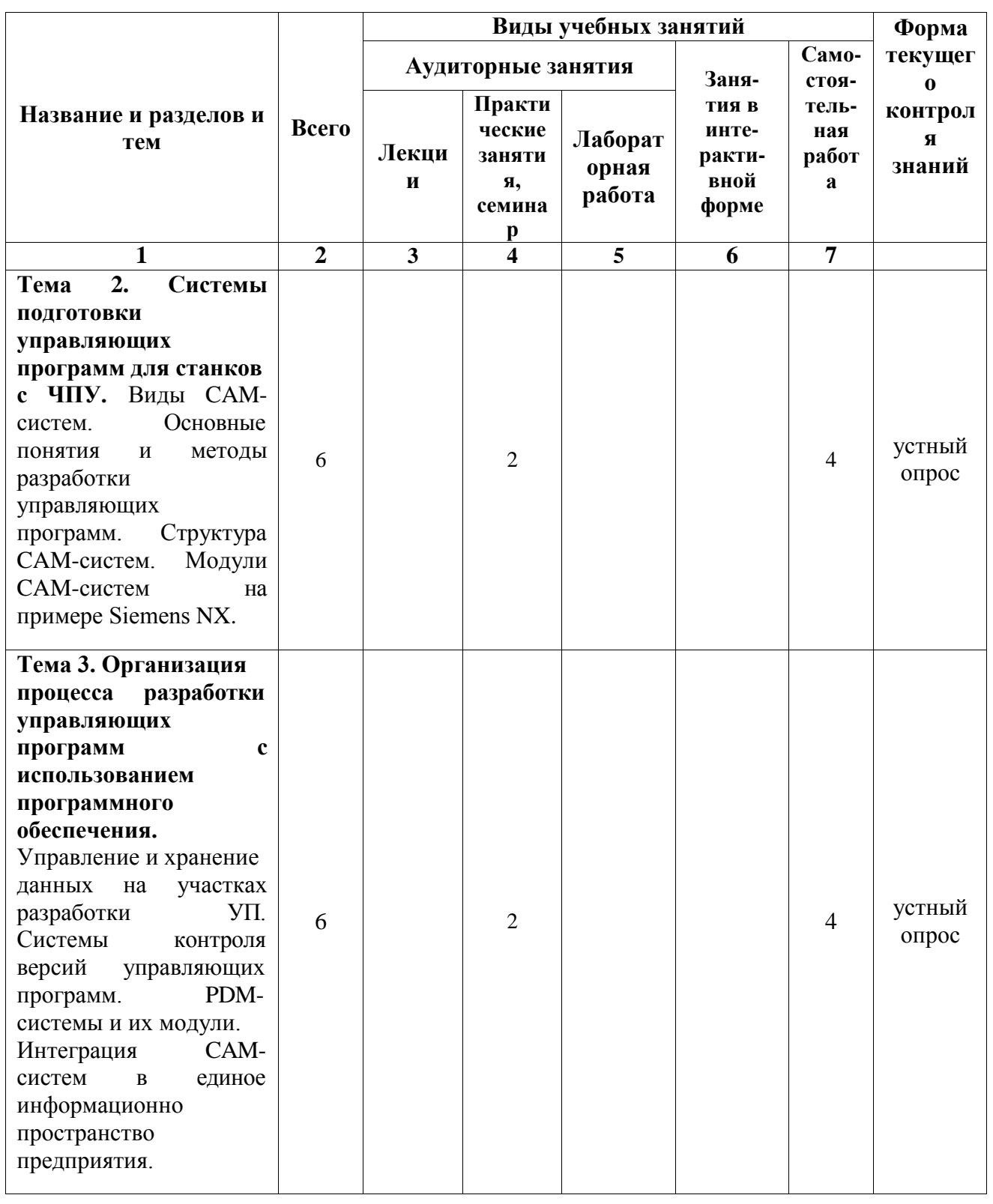

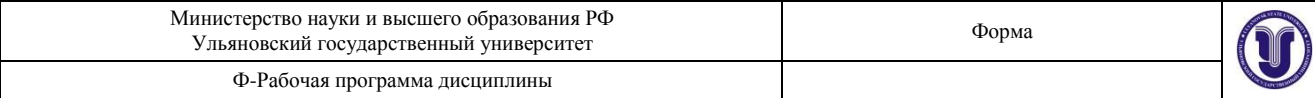

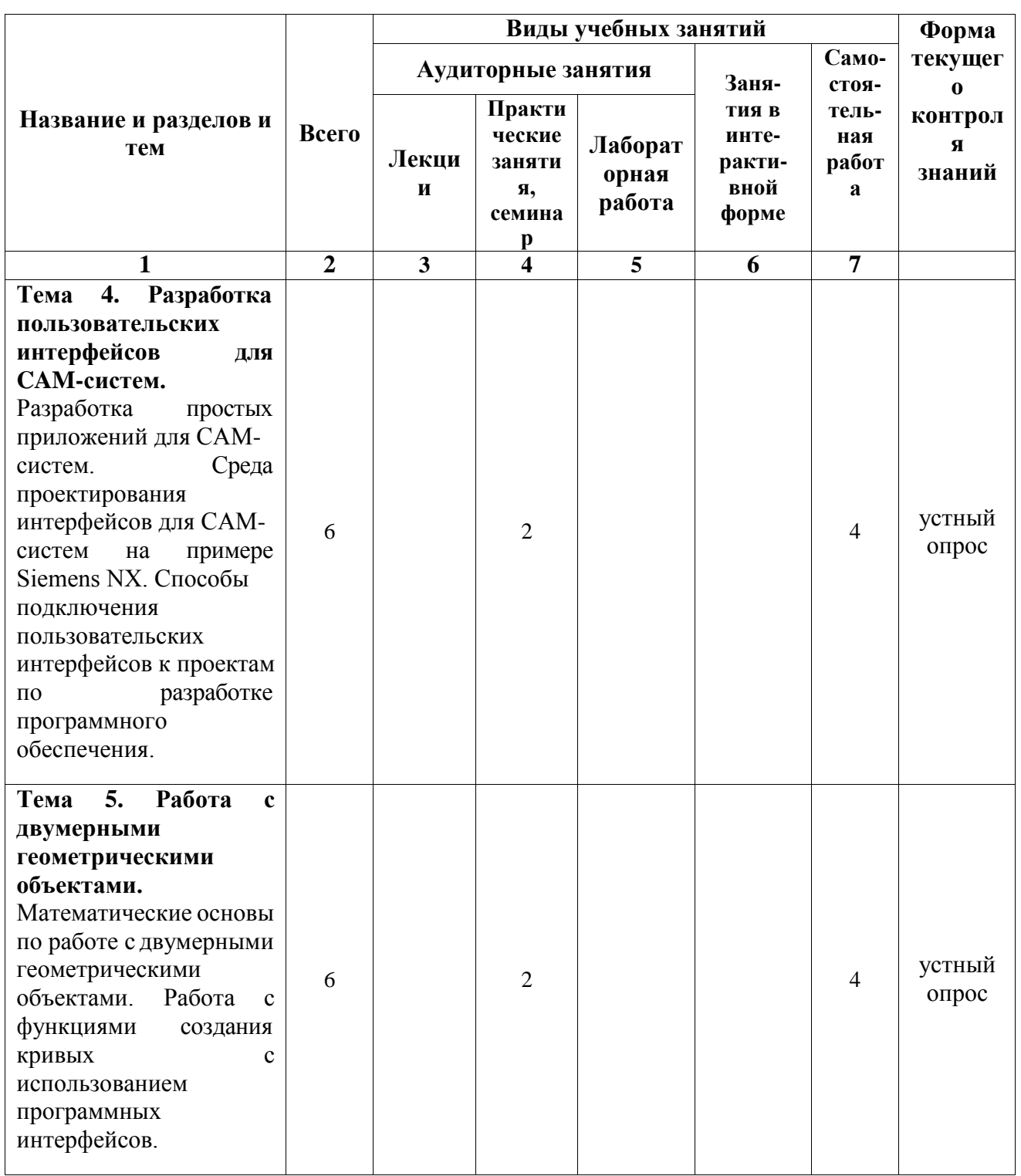

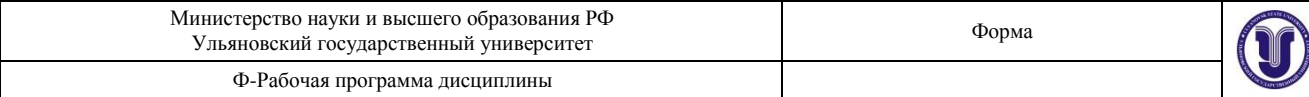

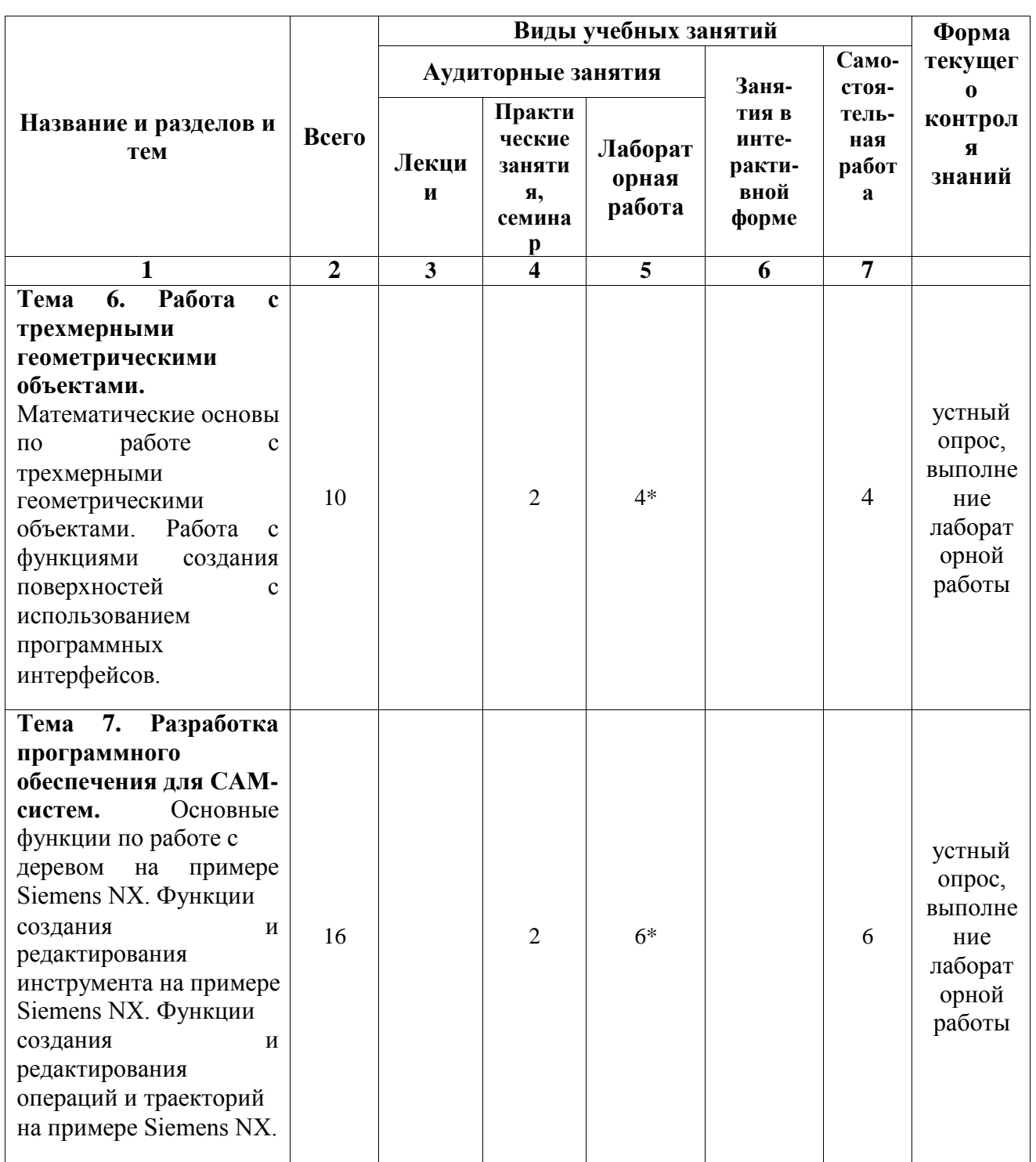

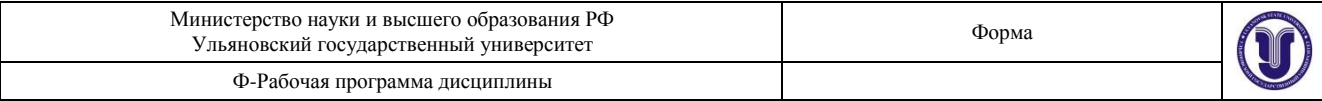

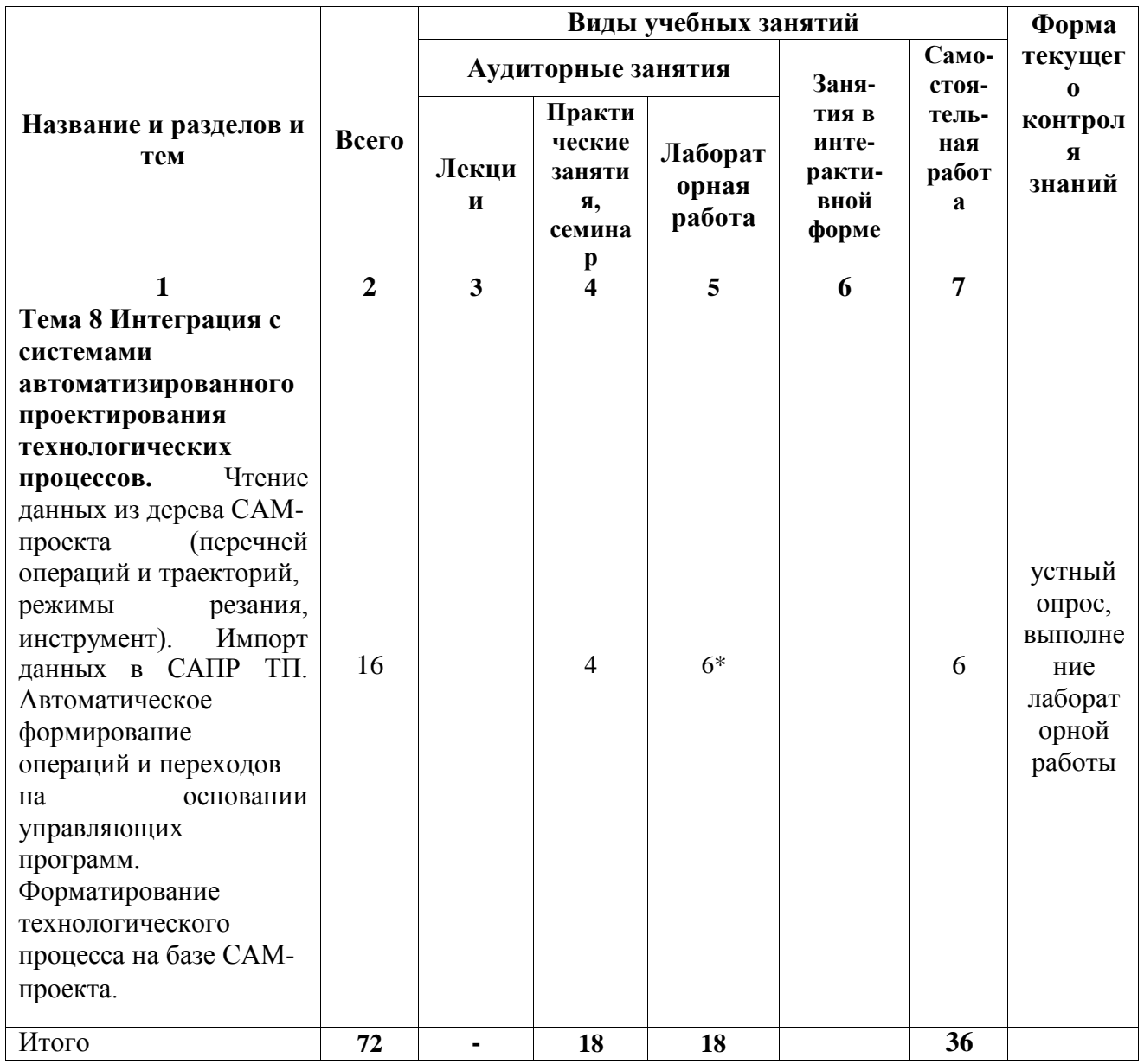

# Объем дисциплины в зачетных единицах (всего) форма обучения - заочная 4.4.  $\frac{2}{\sqrt{1.50625}}$  4.5. Объем дисциплины по видам учебной работы (в часах):

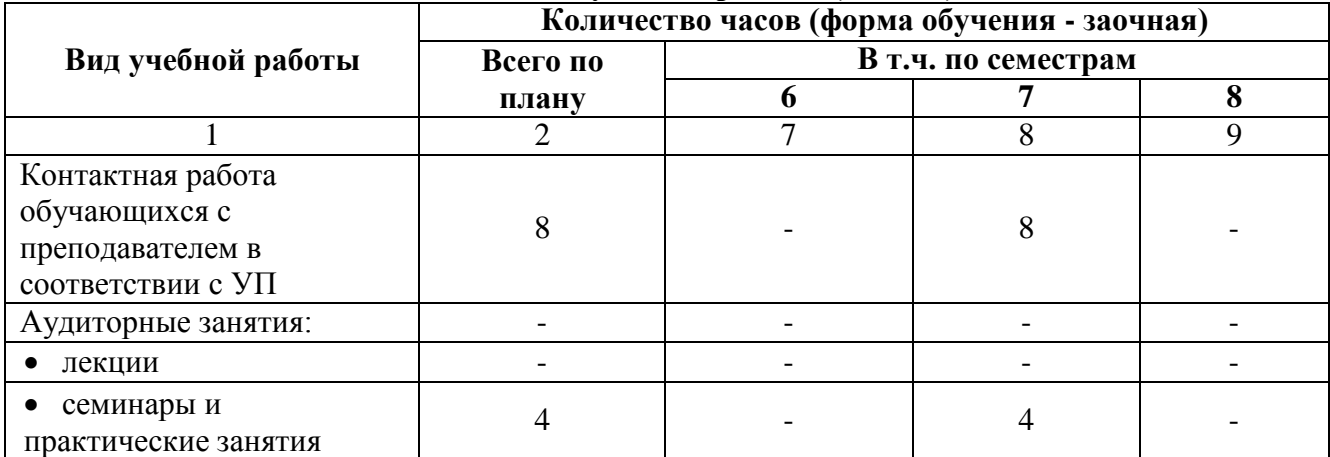

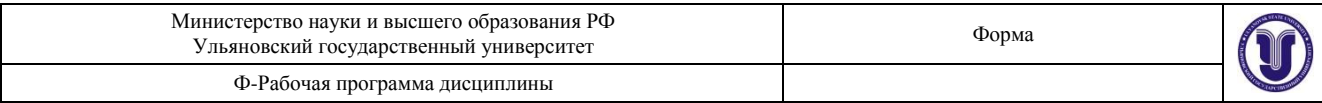

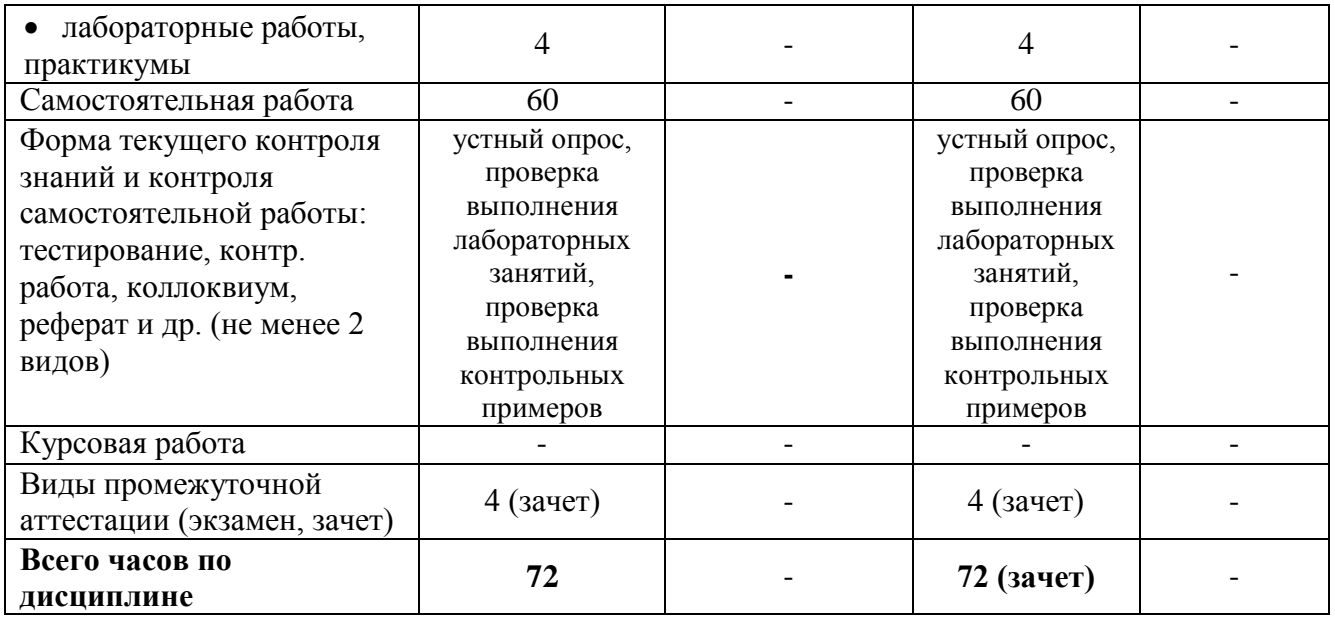

# 4.6. Содержание дисциплины (модуля). Распределение часов по темам и видам учебной работы:

Форма обучения - заочная

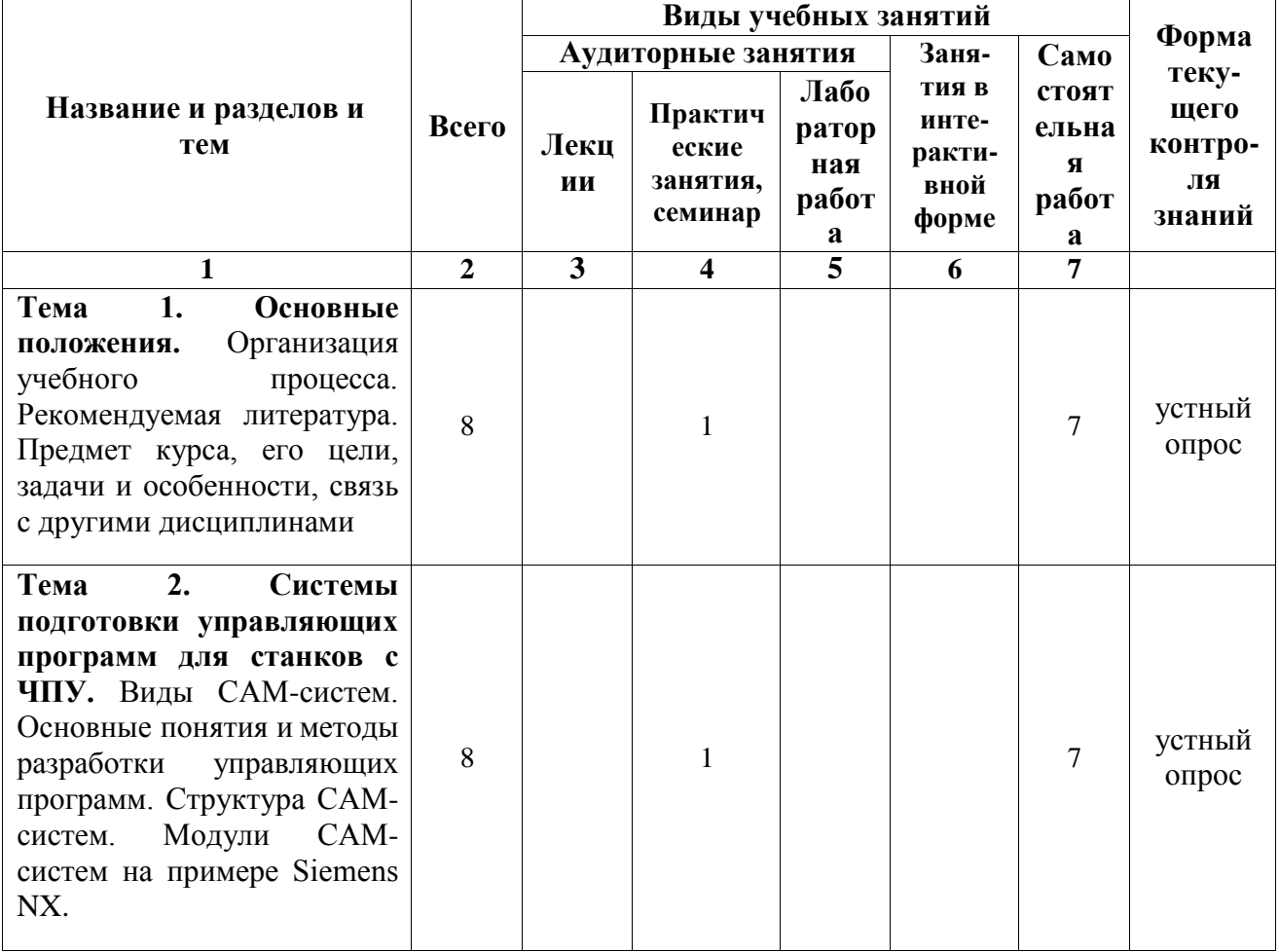

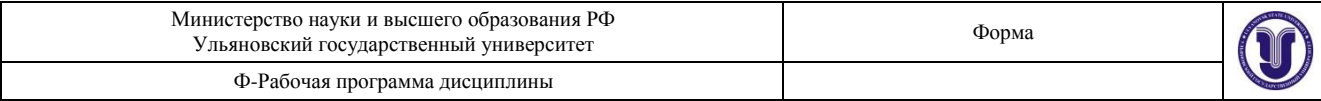

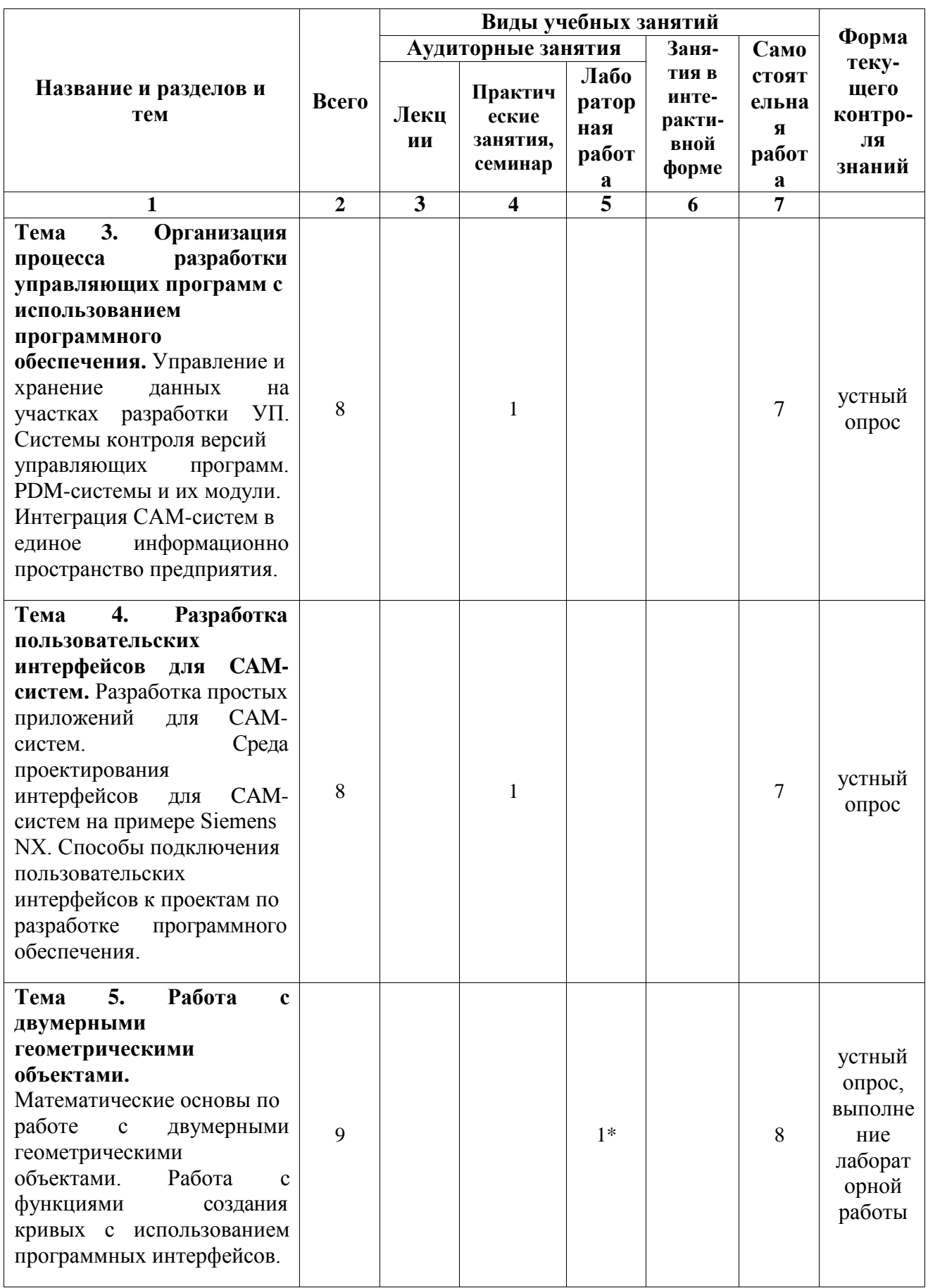

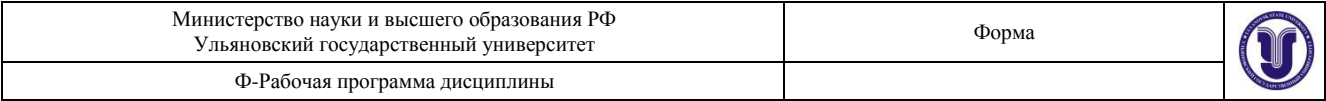

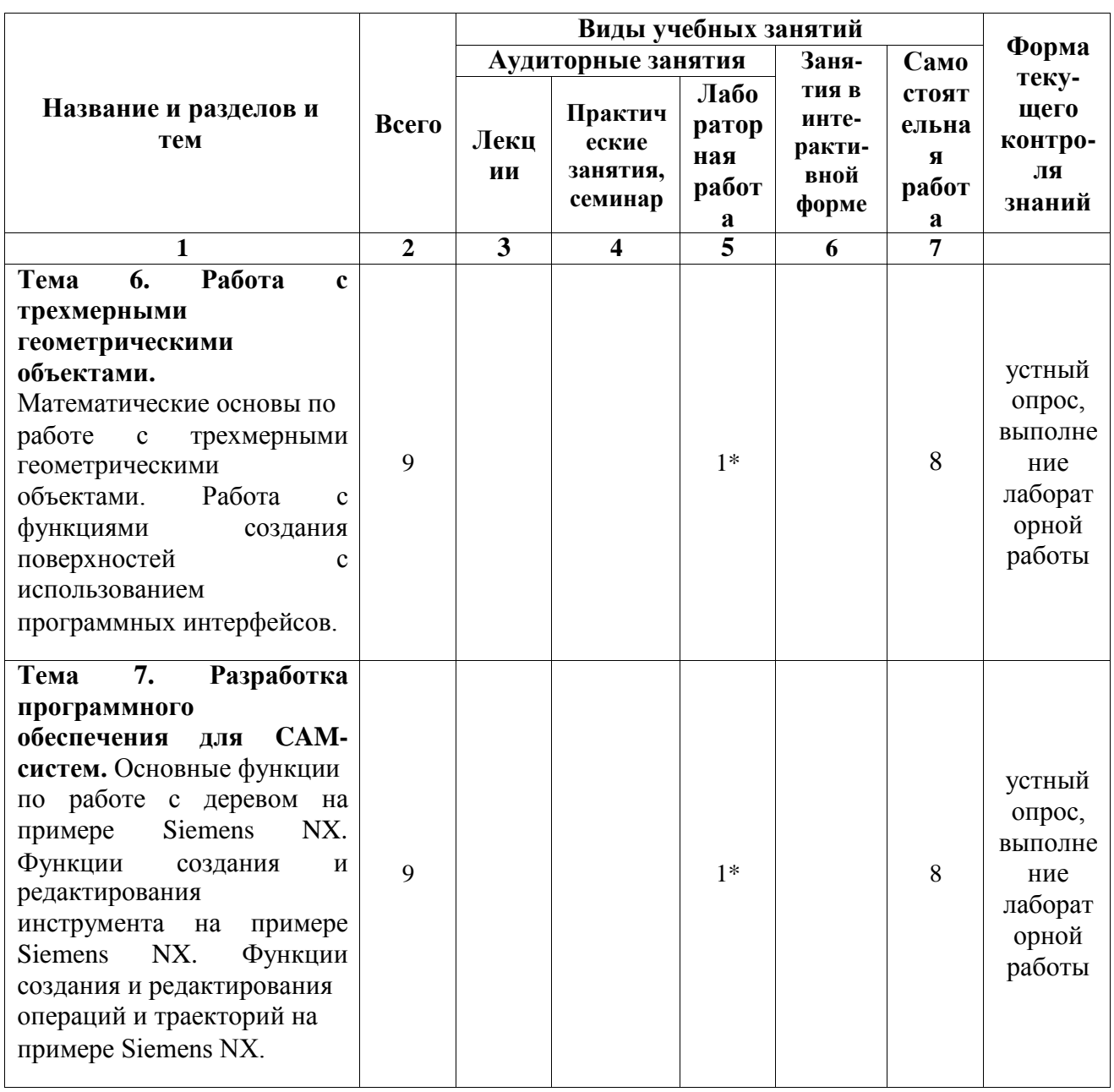

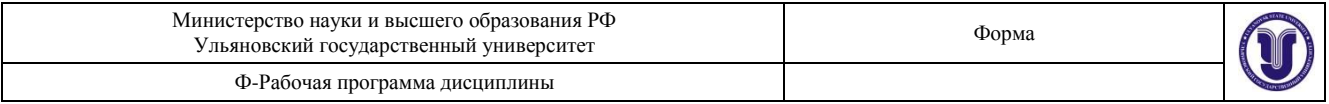

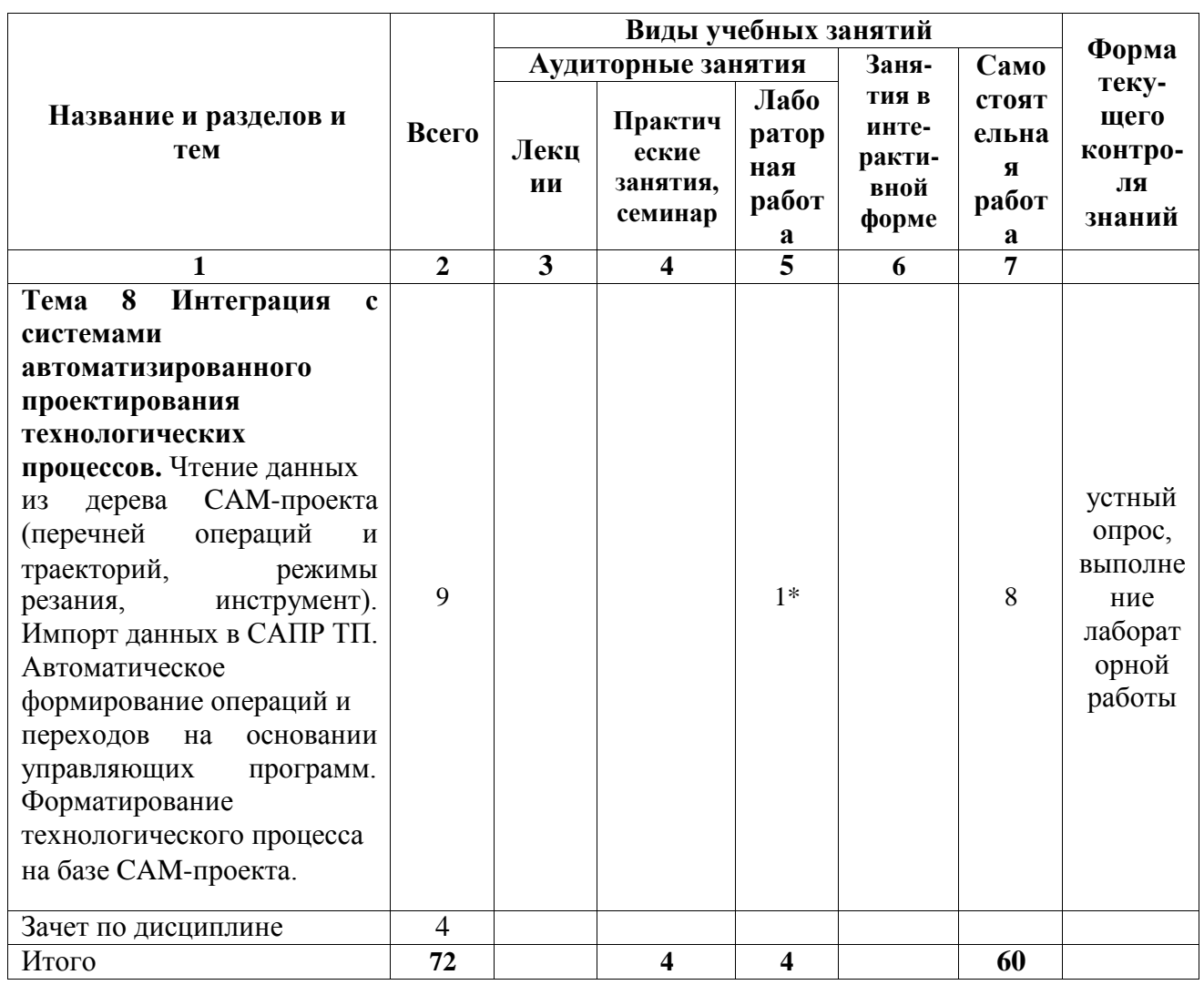

\* По данной теме предусмотрено проведение занятий в интерактивной форме в виде лабораторных работ. Тема и содержание занятия приведены в п. 7 «ЛАБОРАТОРНЫЕ РАБОТЫ (ЛАБОРАТОРНЫЙ ПРАКТИКУМ)» настоящего документа

#### 5. СОДЕРЖАНИЕ ДИСЦИПЛИНЫ (МОДУЛЯ)

Тема 1. Основные положения. Организация учебного процесса. Рекомендуемая литература. Предмет курса, его цели, задачи и особенности, связь с другими дисциплинами.

Тема 2. Системы подготовки управляющих программ для станков с ЧПУ. Виды САМ-систем. Основные понятия и методы разработки управляющих программ. Структура САМсистем. Модули CAM-систем на примере Siemens NX.

Тема  $3.$ Организация процесса разработки управляющих программ с использованием программного обеспечения. Управление и хранение данных на участках разработки УП. Системы контроля версий управляющих программ. РDM-системы и их модули. Интеграция САМ-систем в единое информационно пространство предприятия.

Тема 4. Разработка пользовательских интерфейсов для САМ-систем. Разработка простых приложений для САМ-систем. Среда проектирования интерфейсов для САМ-систем на примере Siemens NX. Способы подключения пользовательских интерфейсов к проектам по разработке программного обеспечения.

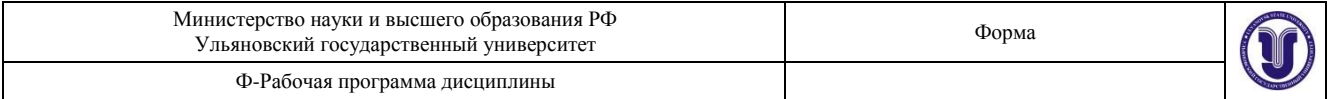

**Тема 5. Работа с двумерными геометрическими объектами.** Математические основы по работе с двумерными геометрическими объектами. Работа с функциями создания кривых с использованием программных интерфейсов.

**Тема 6. Работа с трехмерными геометрическими объектами.** Математические основы по работе с трехмерными геометрическими объектами. Работа с функциями создания поверхностей с использованием программных интерфейсов.

**Тема 7. Разработка программного обеспечения для CAM-систем.** Основные функции по работе с деревом на примере Siemens NX. Функции создания и редактирования инструмента на примере Siemens NX. Функции создания и редактирования операций и траекторий на примере Siemens NX.

**Тема 8 Интеграция с системами автоматизированного проектирования технологических процессов.** Чтение данных из дерева CAM-проекта (перечней операций и траекторий, режимы резания, инструмент). Импорт данных в САПР ТП. Автоматическое формирование операций и переходов на основании управляющих программ. Форматирование технологического процесса на базе CAM-проекта.

# **6. ТЕМЫ ПРАКТИЧЕСКИХ И СЕМИНАРСКИХ ЗАНЯТИЙ**

**Тема 1. Виды систем подготовки управляющих программ для станков с ЧПУ.** Виды CAM-систем. Основные понятия и методы разработки управляющих программ.

**Тема 2. Системы подготовки управляющих программ для станков с ЧПУ.** Структура CAM-систем. Модули CAM-систем на примере Siemens NX.

**Тема 3. Организация процесса разработки управляющих программ с использованием программного обеспечения.** Управление и хранение данных на участках разработки УП. Системы контроля версий управляющих программ. PDM-системы и их модули. Интеграция CAM-систем в единое информационно пространство предприятия.

**Тема 4. Разработка пользовательских интерфейсов для CAM-систем.** Разработка простых приложений для CAM-систем. Среда проектирования интерфейсов для CAM-систем на примере Siemens NX. Способы подключения пользовательских интерфейсов к проектам по разработке программного обеспечения.

**Тема 5. Работа с двумерными геометрическими объектами.** Математические основы по работе с двумерными геометрическими объектами. Работа с функциями создания кривых с использованием программных интерфейсов.

**Тема 6. Работа с трехмерными геометрическими объектами.** Математические основы по работе с трехмерными геометрическими объектами. Работа с функциями создания поверхностей с использованием программных интерфейсов.

**Тема 7. Разработка программного обеспечения для CAM-систем.** Основные функции по работе с деревом на примере Siemens NX. Функции создания и редактирования инструмента на примере Siemens NX. Функции создания и редактирования операций и траекторий на примере Siemens NX.

**Тема 8 Интеграция с системами автоматизированного проектирования технологических процессов.** Чтение данных из дерева CAM-проекта (перечней операций и траекторий, режимы резания, инструмент). Импорт данных в САПР ТП. Автоматическое формирование операций и переходов на основании управляющих программ. Форматирование технологического процесса на базе CAM-проекта.

# **7. ЛАБОРАТОРНЫЕ РАБОТЫ (ЛАБОРАТОРНЫЙ ПРАКТИКУМ)**

# **Лабораторная работа по теме «Разработка простых программ для CAM-систем».**

Цели и содержание лабораторной работы: научиться создавать простые программы для CAM-систем; освоить инструменты создания проектов программного обеспечения; создать

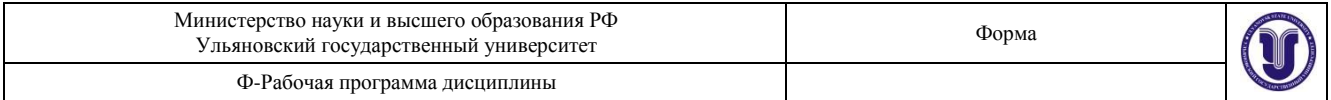

методы для загрузки и выгрузки приложений; научиться выводить простые сообщения.

Лабораторная работа выполняется согласно учебно-методическим указаниям в среде Visual Studio 2008 с использованием языка программирования C#.

#### **Лабораторная работа по теме «Разработка пользовательских интерфейсов для CAMсистем»**

Цели и содержание лабораторной работы: разработать пользовательский интерфейс для CAM-системы с использованием встроенных средств Siemens NX; подключить методы запуска пользовательского интерфейса и события элементов управления.

Лабораторная работа выполняется согласно учебно-методическим указаниям в среде Visual Studio 2008 с использованием языка программирования C#.

#### **Лабораторная работа по теме «Разработка программного обеспечения для работы с двумерными объектами»**

Цели и содержание лабораторной работы: разработать пользовательский интерфейс для задания параметров двумерных объектов; разработать классы и методы для построения двумерных объектов; создать с использованием собственной программы двухмерные объекты.

Лабораторная работа выполняется согласно учебно-методическим указаниям в среде Visual Studio 2008 с использованием языка программирования C#.

#### **Лабораторная работа по теме «Разработка программного обеспечения для работы с трехмерными объектами»**

Цели и содержание лабораторной работы: разработать пользовательский интерфейс для задания параметров трехмерных объектов; разработать классы и методы для построения трехмерных объектов; создать с использованием собственной программы трехмерные объекты.

Лабораторная работа выполняется согласно учебно-методическим указаниям в среде Visual Studio 2008 с использованием языка программирования C#.

Методические указания по выполнению лабораторной работы приведены в учебнометодическом пособии: Блюменштейн Алексей Александрович. Разработка программных приложений в Siemens NX 7.5: учебно-методические указания / А. А. Блюменштейн; УлГУ, ФМИиАТ. - Ульяновск: УлГУ, 2019. - Загл. с экрана; Неопубликованный ресурс. - Электрон. текстовые дан. (1 файл: 1,76 Мб). - Текст: электронный. — URL <http://lib.ulsu.ru/MegaPro/Download/MObject/5728>

# **8. ТЕМАТИКА КУРСОВЫХ, КОНТРОЛЬНЫХ РАБОТ, РЕФЕРАТОВ**

Не предусмотрено.

# **9. ПЕРЕЧЕНЬ ВОПРОСОВ К ЭКЗАМЕНУ (ЗАЧЕТУ)**

- 1. Основные понятия и определения процесса подготовки управляющих программ для станков с ЧПУ.
- 2. Виды CAM-систем.
- 3. Методы разработки управляющих программ для станков с ЧПУ.
- 4. Основные инструменты CAM-систем на примере NX.
- 5. Управление и хранение данных на участках разработки УП.
- 6. Системы контроля версий управляющих программ.

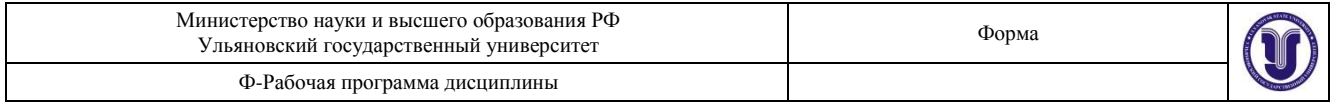

- 7. PDM-системы и их модули.
- 8. Интеграция CAM-систем в единое информационно пространство предприятия.
- 9. Разработка простых приложений для CAM-систем.
- 10. Проектирование интерфейсов для CAM-систем на примере Siemens NX.
- 11. Среда проектирования интерфейсов для CAM-систем на примере Siemens NX.
- 12. Особенности разработки интерфейсов для CAM-систем.
- 13. Инструменты для проектирования интерфейсов для CAM-систем.
- 14. Блоки и типы данных в интерфейсах Siemens NX.
- 15. Способы подключения пользовательских интерфейсов к проектам по разработке программного обеспечения.
- 16. Математические основы по работе с двумерными геометрическими объектами.
- 17. Работа с функциями создания кривых с использованием программных интерфейсов.
- 18. Математические основы по работе с трехмерными геометрическими объектами.
- 19. Работа с функциями создания поверхностей с использованием программных интерфейсов.
- 20. Основные функции по работе с деревом на примере Siemens NX.
- 21. Функции создания и редактирования инструмента на примере Siemens NX.
- 22. Функции создания и редактирования операций и траекторий на примере Siemens NX.
- 23. Чтение данных из дерева CAM-проекта.
- 24. Интеграция CAM-систем с САПР ТП.
- 25. Автоматическое формирование операций и переходов на основании управляющих программ
- 26. Форматирование технологического процесса на базе CAM-проекта.

#### **10. САМОСТОЯТЕЛЬНАЯ РАБОТА СТУДЕНТОВ**

Содержание, требования, условия и порядок организации самостоятельной работы обучающихся с учетом формы обучения определяются в соответствии с «Положением об организации самостоятельной работы обучающихся», утвержденным Ученым советом УлГУ (протокол №8/268 от 26.03.2019 г.).

По каждой форме обучения: очная/заочная/очно-заочная заполняется отдельная таблица.

Форма обучения – *очная*.

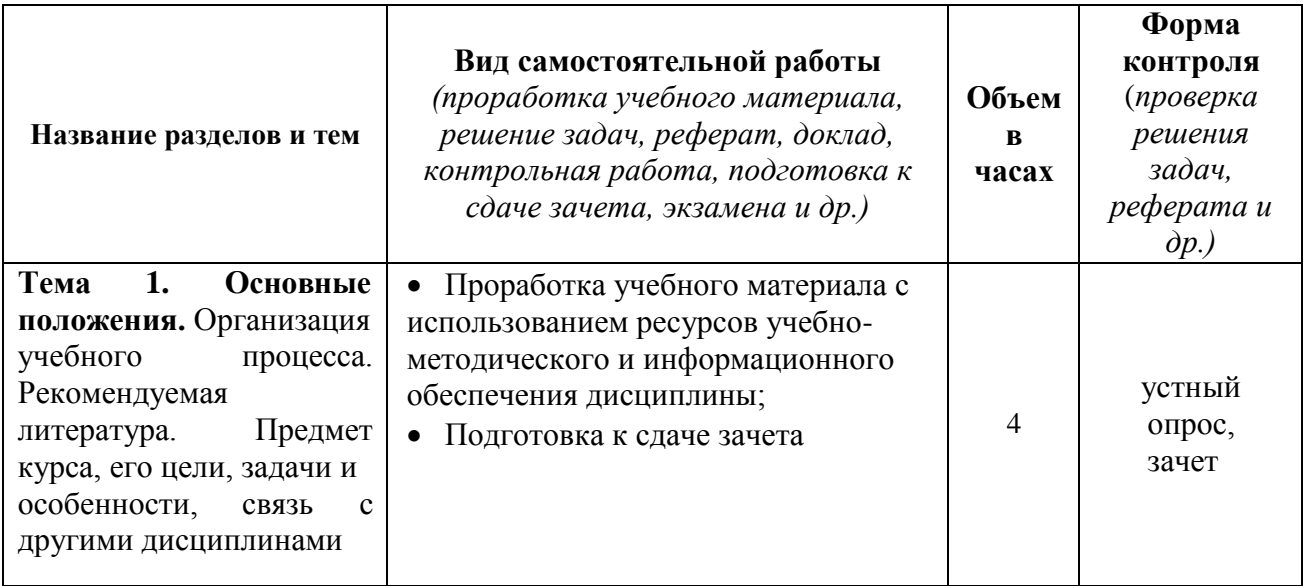

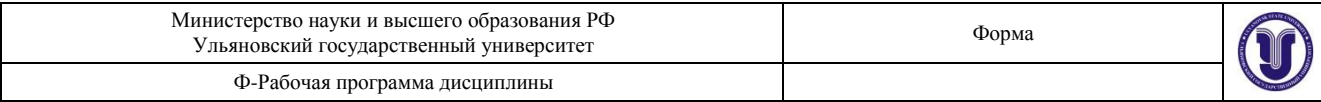

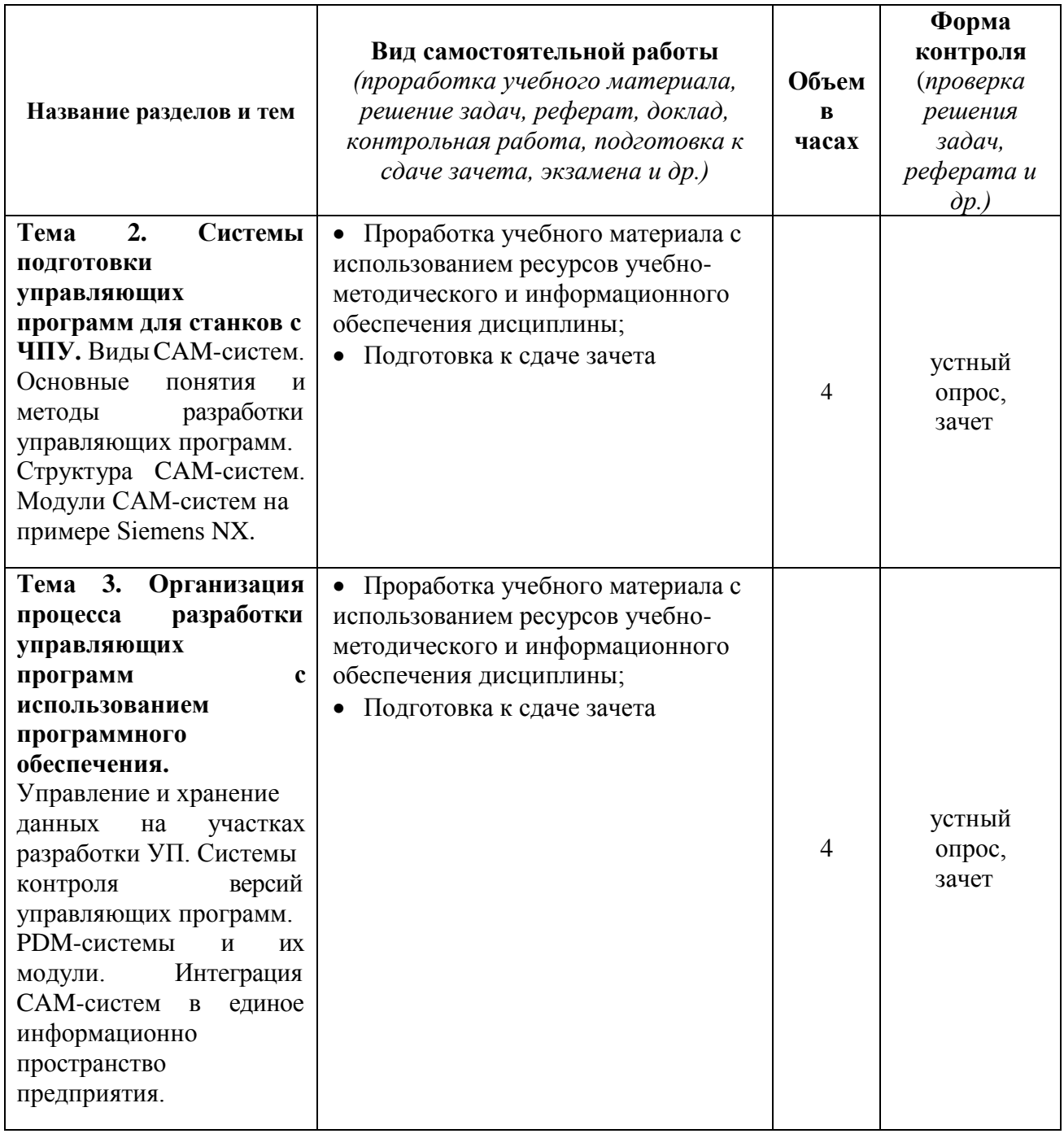

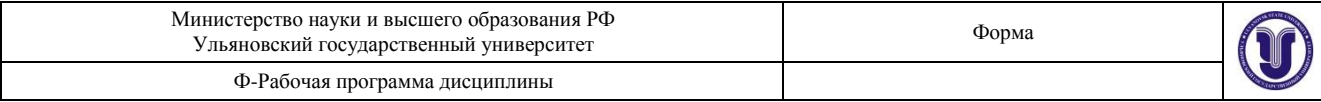

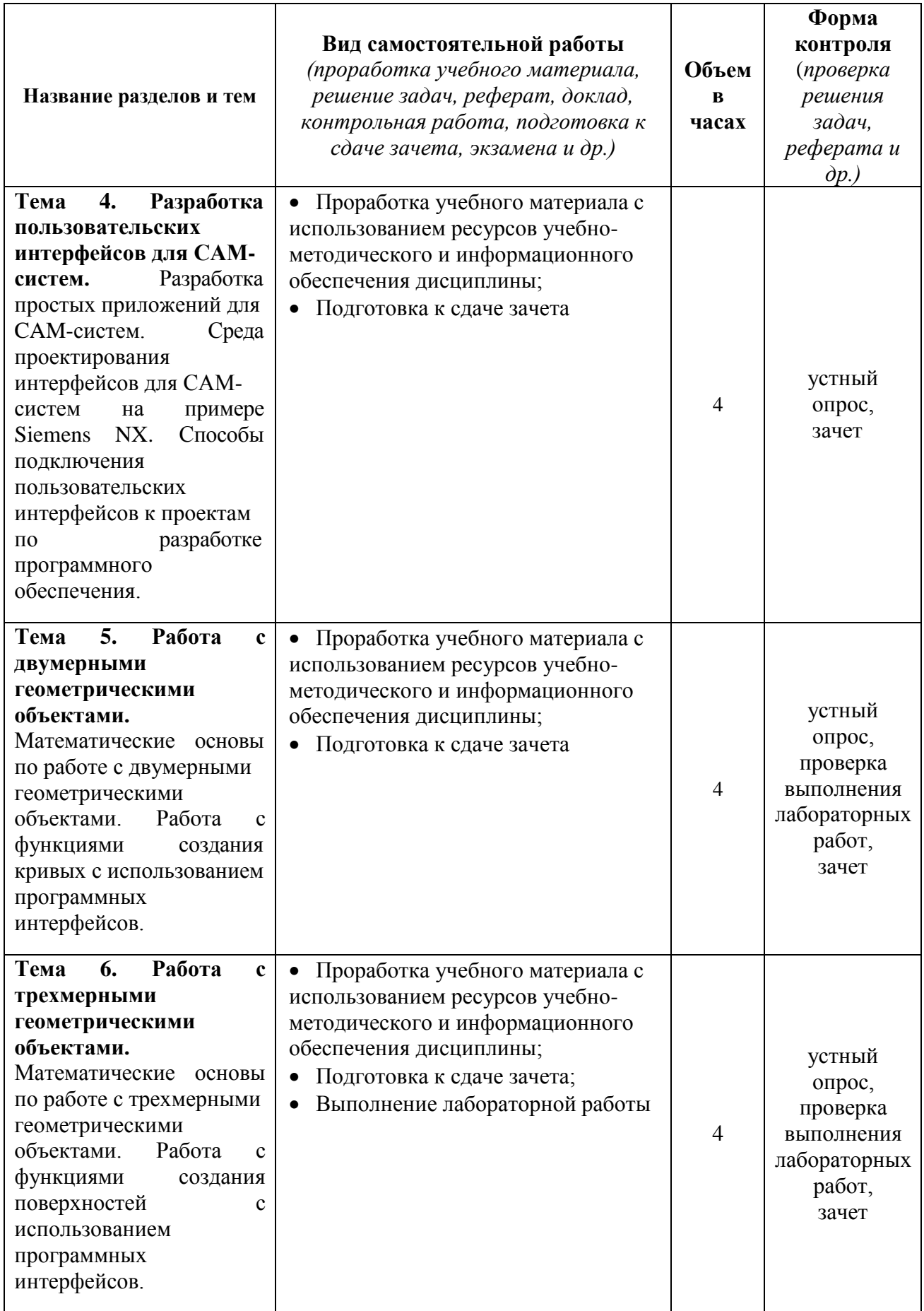

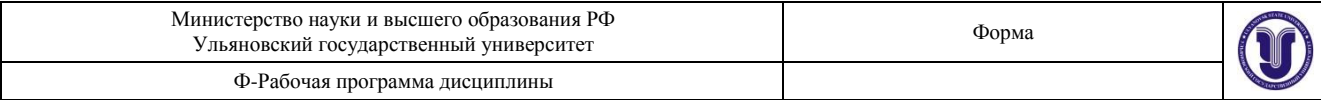

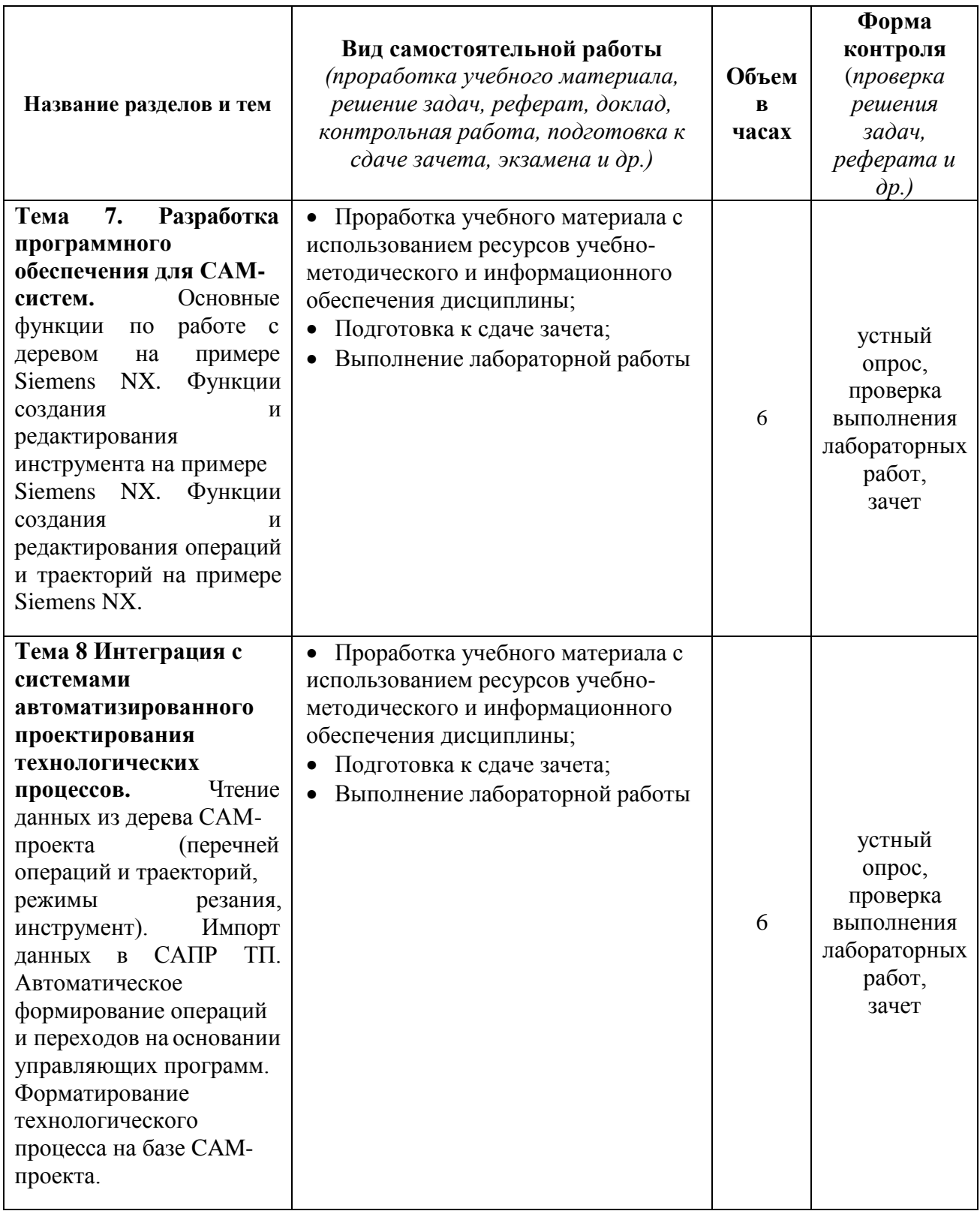

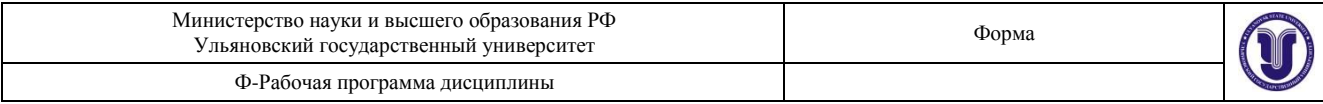

Форма обучения – *заочная*.

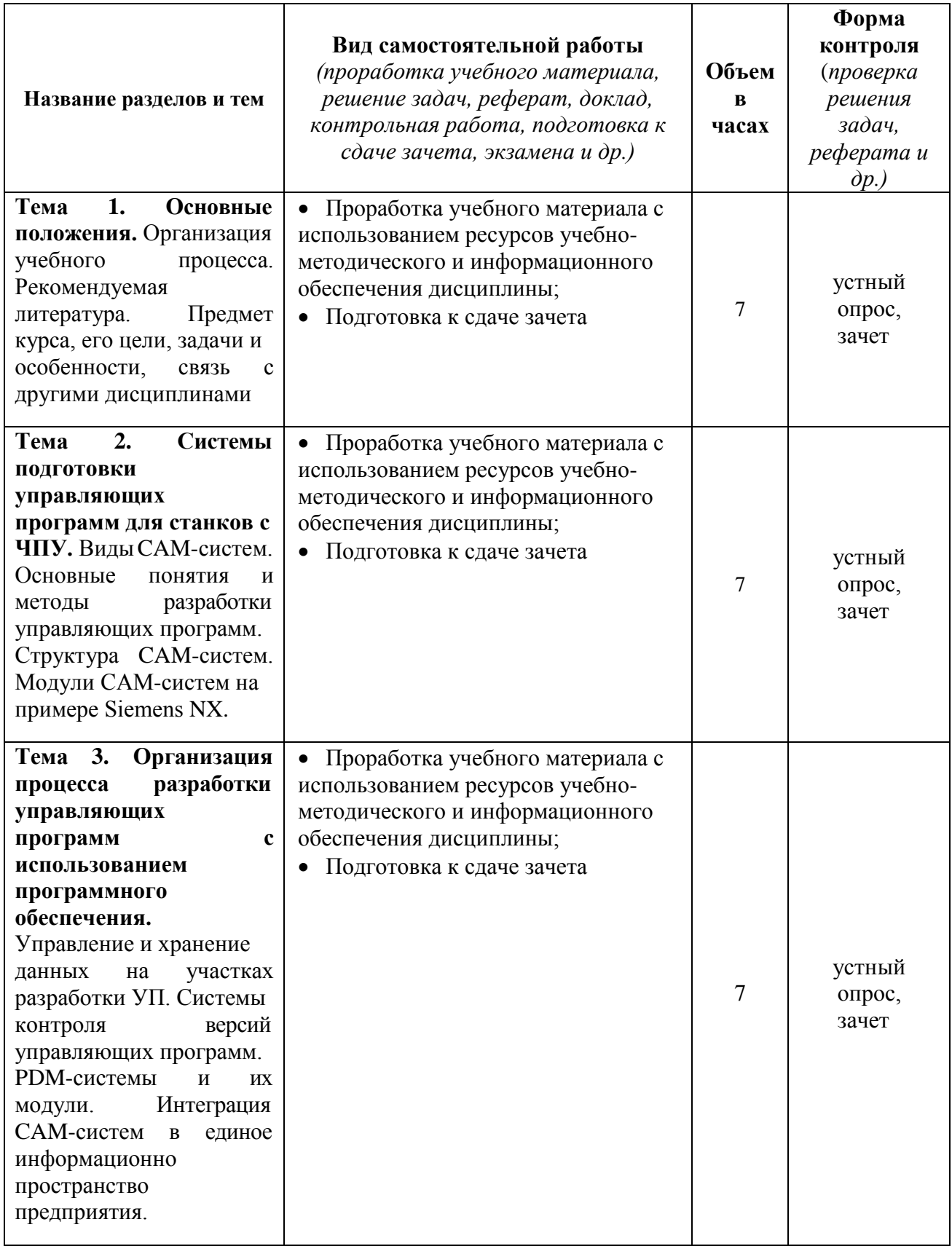

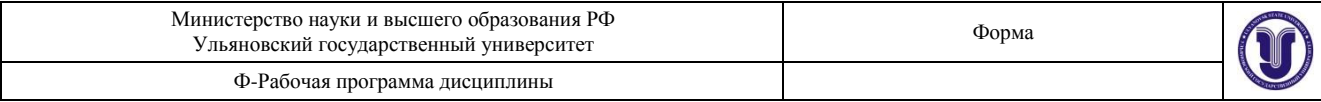

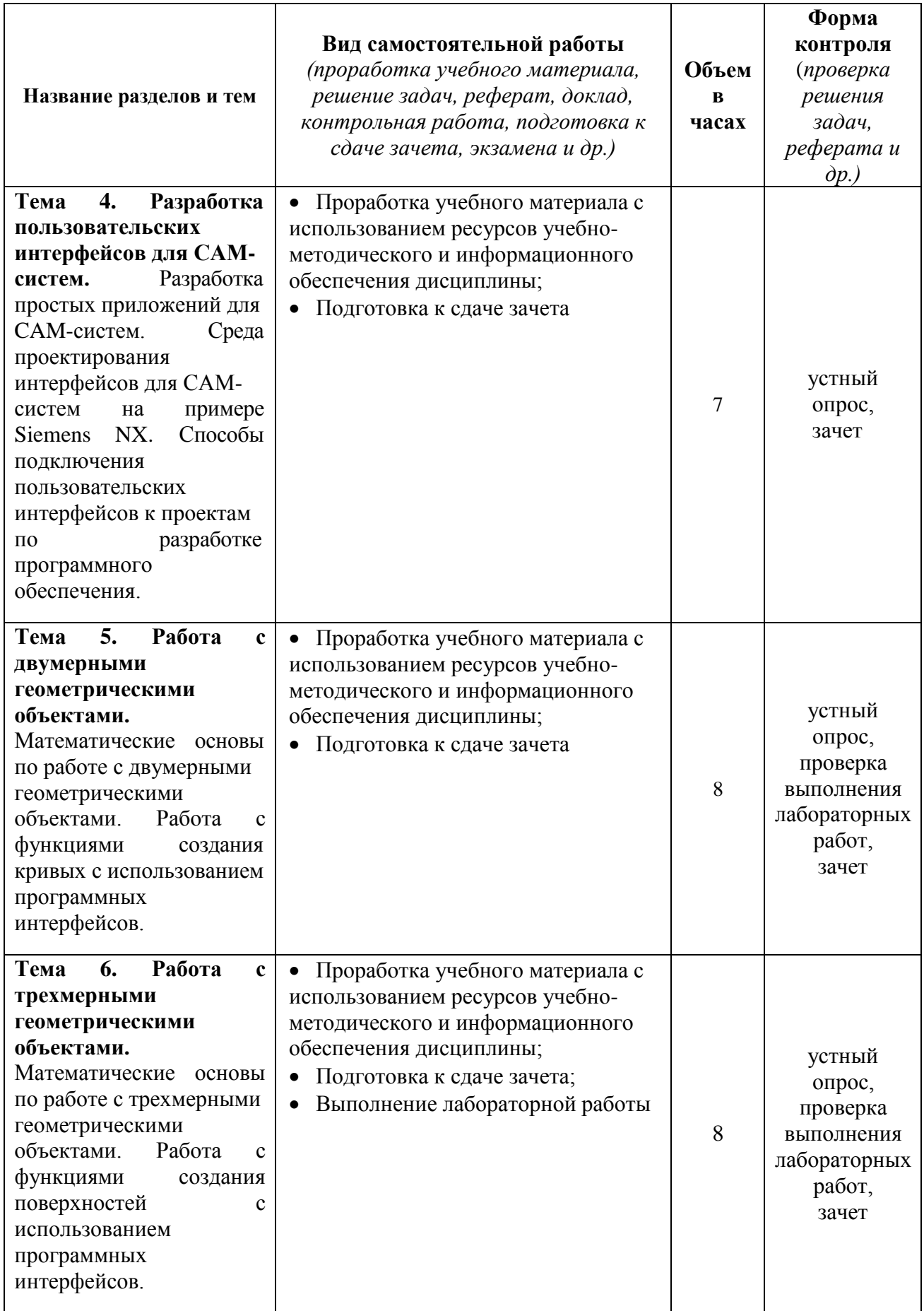

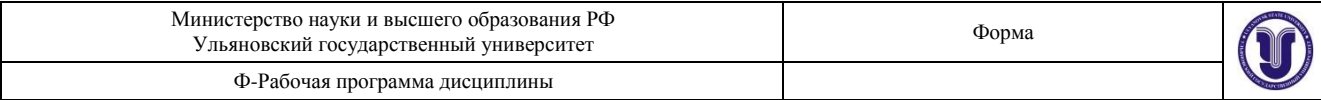

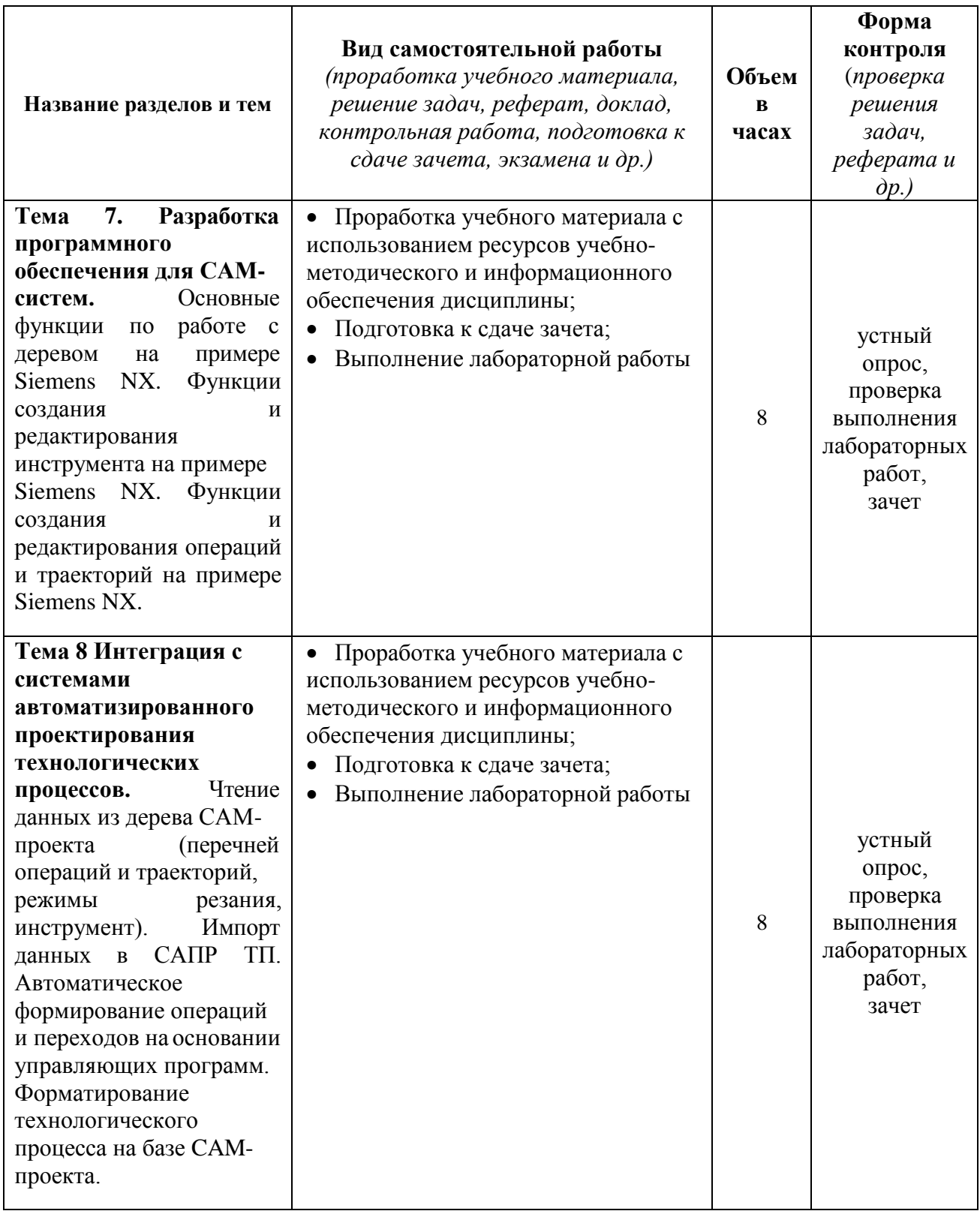

# **11. УЧЕБНО-МЕТОДИЧЕСКОЕ И ИНФОРМАЦИОННОЕ ОБЕСПЕЧЕНИЕ ДИСЦИПЛИНЫ**

#### **Список рекомендуемой литературы:**

овная литература

1. Чуваков, А. Б. Основы подготовки технологических операций на обрабатывающих станках с ЧПУ : учебник для вузов / А. Б. Чуваков. — Москва : Издательство Юрайт, 2021. — 199 с. — (Высшее образование). — ISBN 978-5-534-14466-6. — Текст : электронный // Образовательная платформа Юрайт [сайт]. — URL[: https://urait.ru/bcode/477669](https://urait.ru/bcode/477669)

2. Колошкина, И. Е. Основы программирования для станков с ЧПУ : учебное пособие для вузов / И. Е. Колошкина, В. А. Селезнев. — Москва : Издательство Юрайт, 2021. — 260 с. — (Высшее образование). — ISBN 978-5-534-10446-2. — Текст : электронный // Образовательная платформа Юрайт [сайт]. — URL[: https://urait.ru/bcode/475569](https://urait.ru/bcode/475569)

3. Автоматизация подготовки управляющих программ для станков с ЧПУ. Часть 2 : учебное пособие для вузов / В. И. Аверченков, А. А. Жолобов, Ж. А. Мрочек [и др.]. — Брянск : Брянский государственный технический университет, 2012. — 212 c. — ISBN 978-5-89838-540-2. — Текст : электронный // Электронно-библиотечная система IPR BOOKS : [сайт]. — URL: <https://www.iprbookshop.ru/7010.html>

Дополнительная литература

4. Горяинов, Д. С. Геометрическое моделирование комплекса штамповки, чистового и обрезного штампа для лопатки компрессора высокого давления газотурбинной установки в Siemens NX: учебное пособие / Д. С. Горяинов. — Самара : Самарский государственный технический университет, ЭБС АСВ, 2018. — 132 с. — Текст : электронный // Электронно-библиотечная система IPR BOOKS : [сайт]. — URL:<https://www.iprbookshop.ru/90475.html>

5. Зубенко, В. Л. Системы управления станков с ЧПУ : учебное пособие / В. Л. Зубенко, Н. В. Емельянов. — Самара : Самарский государственный технический университет, ЭБС АСВ, 2016. — 204 c. — Текст : электронный // Электронно-библиотечная система IPR BOOKS : [сайт]. — URL: <https://www.iprbookshop.ru/90916.html>

6. *Шишмарёв, В. Ю.* Организация и планирование автоматизированных производств : учебник для вузов / В. Ю. Шишмарёв. — 2-е изд. — Москва : Издательство Юрайт, 2021. — 318 с. — (Высшее образование). — ISBN 978-5-534-11451-5. — Текст : электронный // Образовательная платформа Юрайт [сайт]. — URL[: https://urait.ru/bcode/475850](https://urait.ru/bcode/475850)

7. Забелин Л.Ю. Основы компьютерной графики и технологии трехмерного моделирования [Электронный ресурс]: учебное пособие/ Забелин Л.Ю., Конюкова О.Л., Диль О.В.— Электрон. текстовые данные. — Новосибирск: Сибирский государственный университет телекоммуникаций и информатики, 2015.— 259 с.— Режим доступа:<http://www.iprbookshop.ru/54792.html>

8. Станки с ЧПУ в машиностроительном производстве. Часть 1 : учебное пособие для вузов / В. И. Аверченков, А. А. Жолобов, Ж. А. Мрочек [и др.]. — Брянск : Брянский государственный технический университет,  $2012 - 216$  с.  $-$  ISBN 978-5-89838-539-2.  $-$  Текст : электронный // Электронно-библиотечная система IPR BOOKS : [сайт]. - URL:<https://www.iprbookshop.ru/7009.html> одическая литература

9. Блюменштейн А. А Разработка программных приложений в Siemens NX 7.5 : учебнометодические указания / А. А. Блюменштейн; УлГУ, ФМИиАТ. - Ульяновск : УлГУ, 2019. - Загл. с экрана; Неопубликованный ресурс. - Электрон. текстовые дан. (1 файл : 1,76 Мб). - Текст : электронный.- <http://lib.ulsu.ru/MegaPro/Download/MObject/5728>

10. Блюменштейн А. А. Методические указания для самостоятельной работы студентов по дисциплине «**Разработка программных приложений в системах для подготовки управляющих программ для станков с ЧПУ**» для студентов бакалавров по направлениям 15.03.04 Автоматизация технологических процессов и производств и 24.03.04 Авиастроениевсех форм обучения / А. А. Блюменштейн; УлГУ, ФМИиАТ. - Ульяновск : УлГУ, 2019. - Загл. с экрана; Неопубликованный ресурс. - Электрон. текстовые дан. (1 файл : 218 Кб). - Текст : электронный. <http://lib.ulsu.ru/MegaPro/Download/MObject/5727>

Согласовано:

**EVPXAHOBA M.M.**  $\frac{f(x, 05, 00)}{f(x, 05)}$ ДИРЕКТОР НБ ФИО

Должность сотрудника научной библиотеки

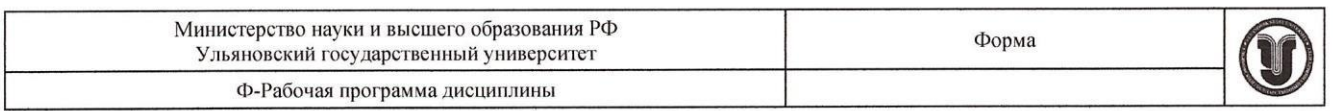

### **Профессиональные базы данных, информационно-справочные системы**

#### **1. Электронно-библиотечные системы:**

1.1. IPRbooks: электронно-библиотечная система : сайт / группа компаний Ай Пи Ар Медиа. - Саратов, [2020]. – URL: [http://www.iprbookshop.ru.](http://www.iprbookshop.ru/) – Режим доступа: для зарегистрир. пользователей. - Текст: электронный.

1.2. ЮРАЙТ: электронно-библиотечная система : сайт / ООО Электронное издательство ЮРАЙТ. – Москва, [2020]. - URL: [https://www.biblio-online.ru.](https://www.biblio-online.ru/) – Режим доступа: для зарегистрир. пользователей. - Текст: электронный.

1.3. Консультант студента: электронно-библиотечная система: сайт / ООО Политехресурс. – Москва, [2020]. – URL: [http://www.studentlibrary.ru/catalogue/switch\\_kit/x2019-128.html](http://www.studentlibrary.ru/catalogue/switch_kit/x2019-128.html) – Режим доступа: для зарегистрир. пользователей. – Текст: электронный.

1.4. Лань: электронно-библиотечная система: сайт / ООО ЭБС Лань. – Санкт-Петербург, [2020]. – URL: [https://e.lanbook.com –](https://e.lanbook.com/) Режим доступа: для зарегистрир. пользователей. – Текст: электронный.

1.5. **Znanium.com:** электронно-библиотечная система: сайт / ООО Знаниум. - Москва, [2020]. - URL: [http://znanium.com](http://znanium.com/) – Режим доступа: для зарегистрир. пользователей. - Текст: электронный.

онный.<br>1.6. Clinical Collection : коллекция для медицинских университетов, клиник, медицинских беблиотек // EBSCObost . – [портал] [портал] [http://web.a.ebscohost.com/ehost/search/advanced?vid=1&sid=e3ddfb99-a1a7-46dd-a6eb-](http://web.a.ebscohost.com/ehost/search/advanced?vid=1&sid=e3ddfb99-a1a7-46dd-a6eb-2185f3e0876a%40sessionmgr4008)

[2185f3e0876a%40sessionmgr4008](http://web.a.ebscohost.com/ehost/search/advanced?vid=1&sid=e3ddfb99-a1a7-46dd-a6eb-2185f3e0876a%40sessionmgr4008) – Режим доступа: для авториз. пользователей. – Текст: электронный.

**2. КонсультантПлюс** [Электронный ресурс]: справочная правовая система. /ООО «Консультант Плюс» - Электрон. дан. - Москва: КонсультантПлюс, [2020].

**3. Базы данных периодических изданий:**

3.1. База данных периодических изданий: электронные журналы / ООО ИВИС. - Москва, [2020]. – URL: [https://dlib.eastview.com/browse/udb/12.](https://dlib.eastview.com/browse/udb/12) – Режим доступа: для авториз. пользователей. – Текст: электронный.

3.2. eLIBRARY.RU: научная электронная библиотека : сайт / ООО Научная Электронная Библиотека. – Москва, [2020]. – URL: [http://elibrary.ru.](http://elibrary.ru/) – Режим доступа: для авториз. пользователей. – Текст: электронный

3.3. «Grebennikon»: электронная библиотека / ИД Гребенников. – Москва, [2020]. – URL: [https://id2.action-media.ru/Personal/Products.](https://id2.action-media.ru/Personal/Products) – Режим доступа: для авториз. пользователей. – Текст: электронный.

**4. Национальная электронная библиотека**: электронная библиотека: федеральная государственная информационная система: сайт / Министерство культуры РФ ; РГБ. – Москва, [2020]. – URL: https://нэб.рф. – Режим доступа: для пользователей научной библиотеки. – Текст: электронный.

**5.** SMART [Imagebase](https://ebsco.smartimagebase.com/?TOKEN=EBSCO-1a2ff8c55aa76d8229047223a7d6dc9c&custid=s6895741) // EBSCOhost : [портал]. – URL: [https://ebsco.smartimagebase.com/?TOKEN=EBSCO-](https://ebsco.smartimagebase.com/?TOKEN=EBSCO-1a2ff8c55aa76d8229047223a7d6dc9c&custid=s6895741)

[1a2ff8c55aa76d8229047223a7d6dc9c&custid=s6895741](https://ebsco.smartimagebase.com/?TOKEN=EBSCO-1a2ff8c55aa76d8229047223a7d6dc9c&custid=s6895741) – Режим доступа: для авториз. пользователей. – Изображение: электронные.

#### **6. Федеральные информационно-образовательные порталы:**

6.1. Единое окно доступа к [образовательным](http://window.edu.ru/) ресурсам : федеральный портал / учредитель ФГАОУ ДПО ЦРГОП и ИТ. – URL: [http://window.edu.ru/.](http://window.edu.ru/) – Текст: электронный.

6.2. [Российское образование :](http://www.edu.ru/index.php) федеральный портал / учредитель ФГАОУ ДПО ЦРГОП и ИТ. – URL: [http://www.edu.ru.](http://www.edu.ru/) – Текст: электронный.

**7. Образовательные ресурсы УлГУ:**

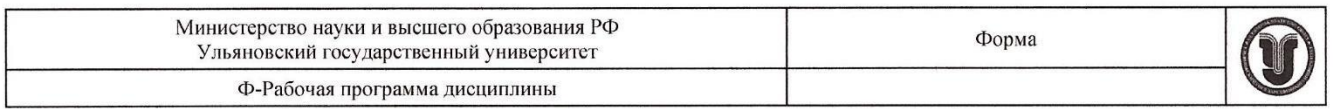

7.1. Электронная библиотека УлГУ: модуль АБИС Мега-ПРО / ООО «Дата Экспресс». – URL: [http://lib.ulsu.ru/MegaPro/Web. –](http://lib.ulsu.ru/MegaPro/Web) Режим доступа: для пользователей научной библиотеки. – Текст: электронный.

7.2. Образовательный портал УлГУ. – URL: [http://edu.ulsu.ru.](http://edu.ulsu.ru/) – Режим доступа: для зарегистр. пользователей. – Текст: электронный.

Согласовано **\_\_\_\_\_\_\_\_\_\_\_\_\_\_\_\_\_\_\_\_\_\_ / \_\_\_\_\_\_\_\_\_\_\_\_\_\_\_\_\_\_\_\_\_ /\_\_\_\_\_\_\_\_\_\_\_\_\_\_\_/ \_\_\_\_\_\_\_\_\_\_ Должность сотрудника УИТиТ ФИО подпись дата**

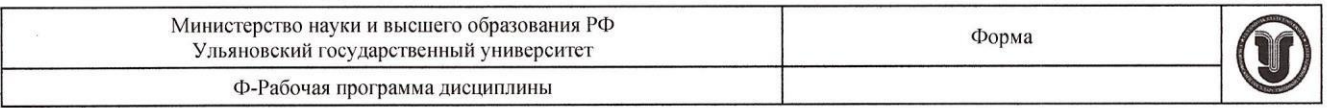

### **12. МАТЕРИАЛЬНО-ТЕХНИЧЕСКОЕ ОБЕСПЕЧЕНИЕ ДИСЦИПЛИНЫ**

Аудитории для проведения лекций, семинарских занятий, для выполнения лабораторных работ и практикумов, для проведения текущего контроля и промежуточной аттестации, курсового проектирования, групповых и индивидуальных консультаций.

Аудитории укомплектованы специализированной мебелью, учебной доской. Аудитории для проведения лекций оборудованы мультимедийным оборудованием для предоставления информации большой аудитории. Помещения для самостоятельной работы оснащены компьютерной техникой с возможностью подключения к сети «Интернет» и обеспечением доступа к электронной информационно-образовательной среде, электронно-библиотечной системе. Перечень оборудования, используемого в учебном процессе, указывается в соответствии со сведениями о материально-техническом обеспечении и оснащенности образовательного процесса, размещенными на официальном сайте УлГУ в разделе «Сведения об образовательной организации».

Лабораторные работы проводятся в учебно-научно- производственной лаборатории «Цифровое производство» кафедры «ММТС» с установленным программным обеспечением: Visual Studio 2008 и Siemens NX 7.5.

### **13. СПЕЦИАЛЬНЫЕ УСЛОВИЯ ДЛЯ ОБУЧАЮЩИХСЯ С ОГРАНИЧЕННЫМИ ВОЗМОЖНОСТЯМИ ЗДОРОВЬЯ**

В случае необходимости, обучающимся из числа лиц с ограниченными возможностями здоровья (по заявлению обучающегося) могут предлагаться одни из следующих вариантов восприятия информации с учетом их индивидуальных психофизических особенностей:

 для лиц с нарушениями зрения: в печатной форме увеличенным шрифтом; в форме электронного документа; в форме аудиофайла (перевод учебных материалов в аудиоформат); в печатной форме на языке Брайля; индивидуальные консультации с привлечением тифлосурдопереводчика; индивидуальные задания и консультации;

 для лиц с нарушениями слуха: в печатной форме; в форме электронного документа;  $\mu$ и ищ с парушениями слугат в позитием  $\frac{1}{4}$  средитрами; индивидуальные консультации с привлечением видеоматериалы с субтитрами; индивидуальные консультации<br>сурдопереводчика; индивидуальные задания и консультации;

 для лиц с нарушениями опорно-двигательного аппарата: в печатной форме; в форме электронного документа; в форме аудиофайла; индивидуальные задания и консультации.

В случае необходимости использования в учебном процессе частично/исключительно дистанционных образовательных технологий, организация работы ППС с обучающимися с ОВЗ и инвалидами предусматривается в электронной информационно-образовательной среде с учетом их индивидуальных психофизических особенностей

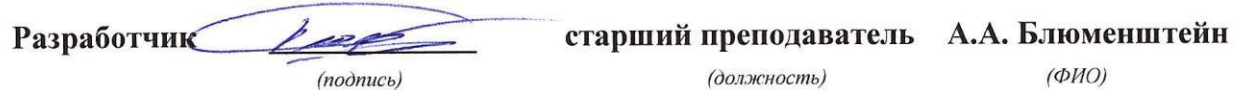

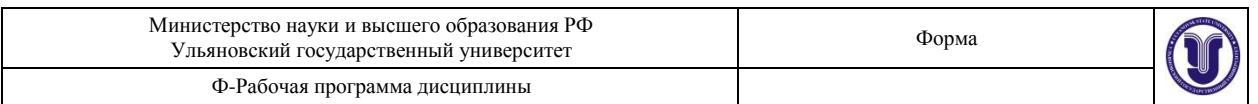

# **ЛИСТ ИЗМЕНЕНИЙ**

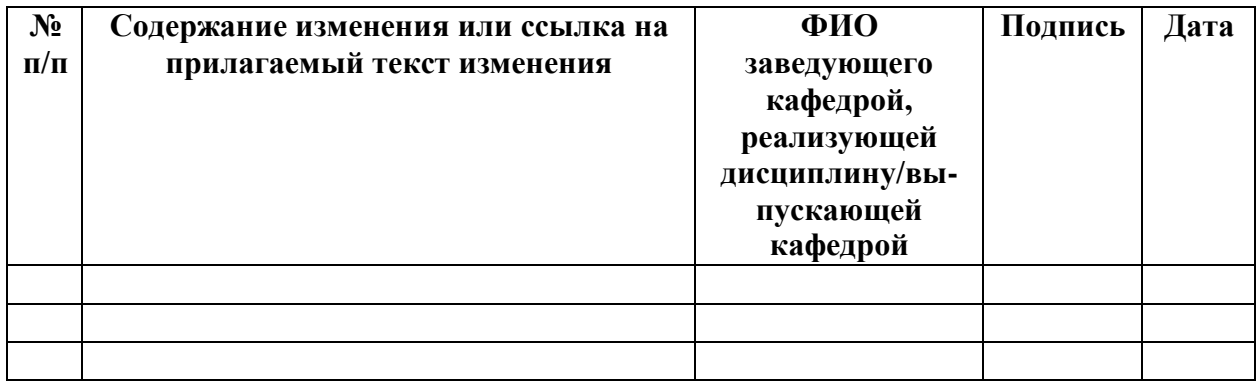